**BECKHOFF** New Automation Technology

# Handbuch | DE

TE1000

# TwinCAT 3 | PLC-Bibliothek: Tc3\_PackML\_V2

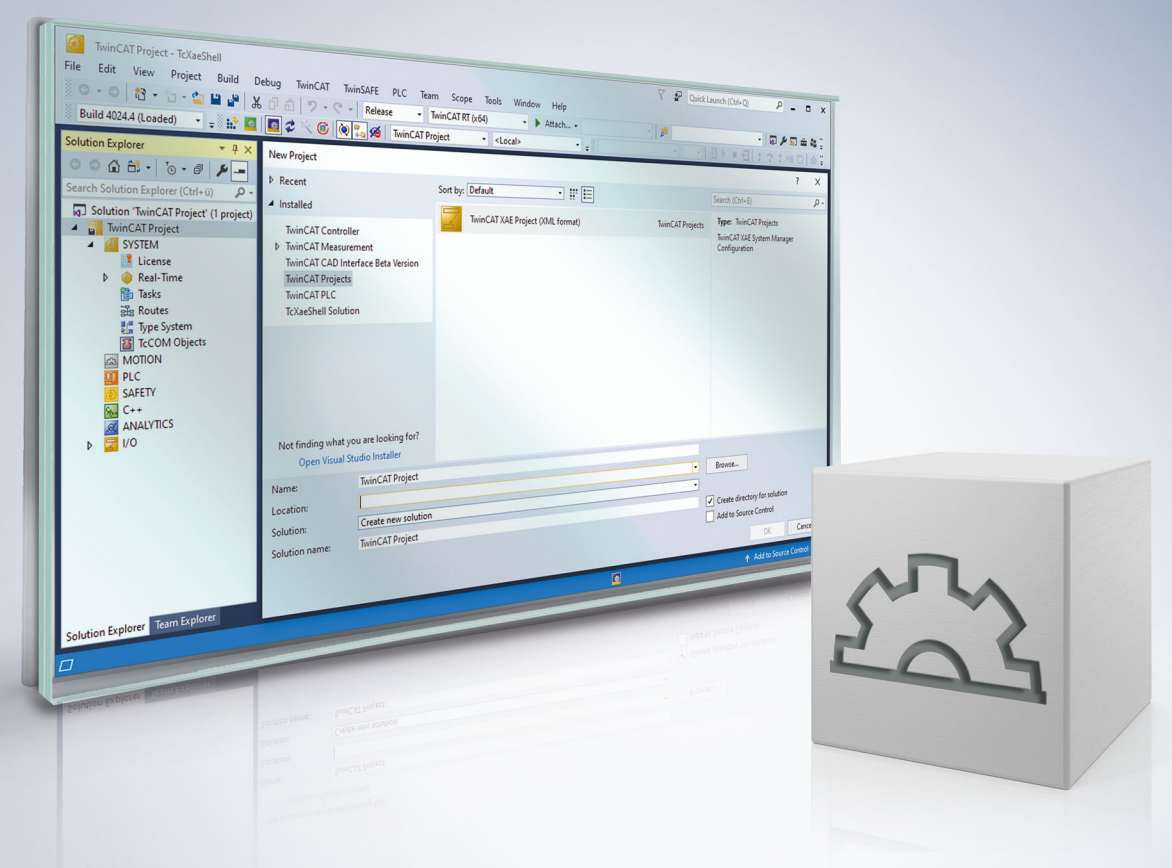

# Inhaltsverzeichnis

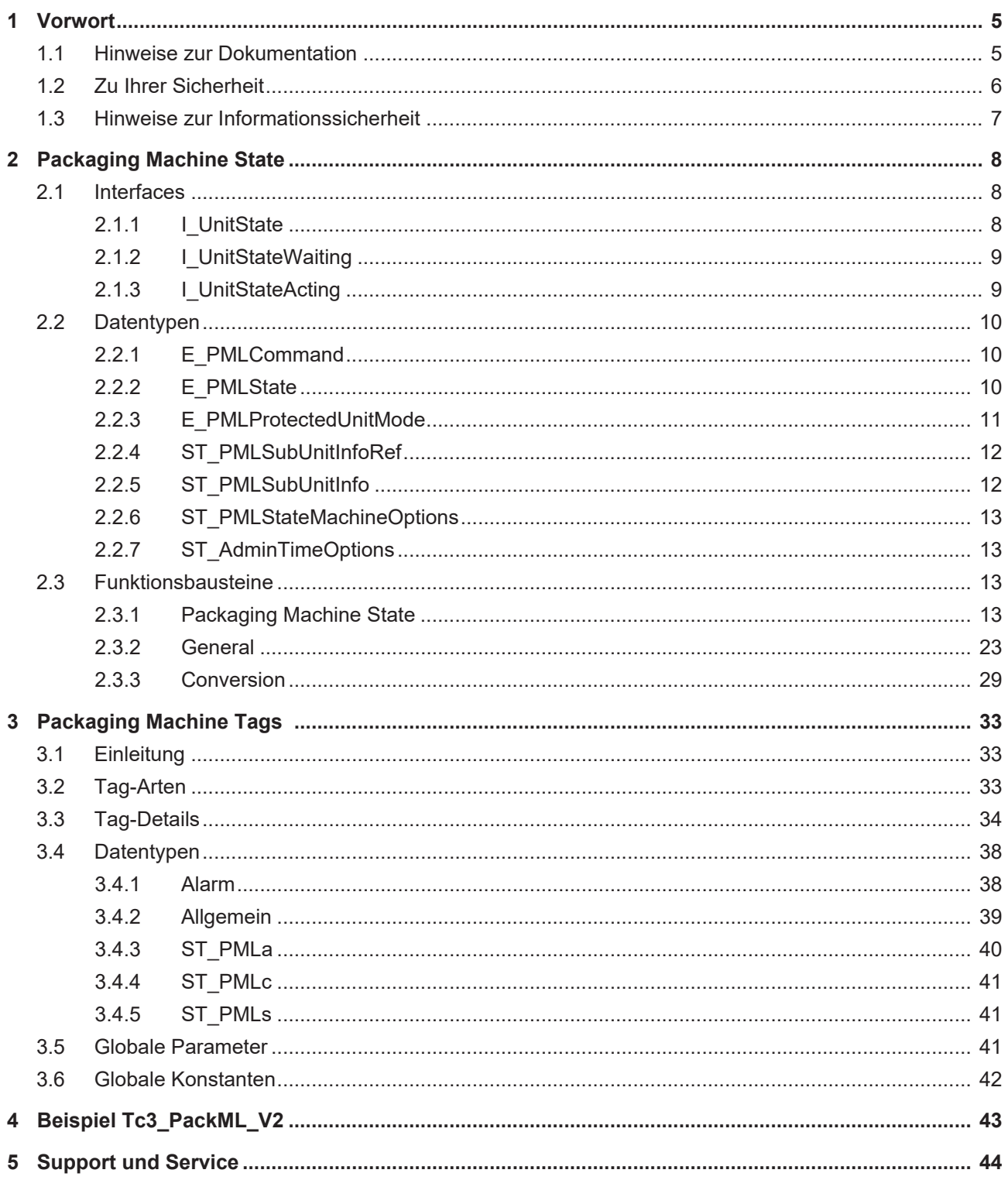

# **BECKHOFF**

# <span id="page-4-0"></span>**1 Vorwort**

# <span id="page-4-1"></span>**1.1 Hinweise zur Dokumentation**

Diese Beschreibung wendet sich ausschließlich an ausgebildetes Fachpersonal der Steuerungs- und Automatisierungstechnik, das mit den geltenden nationalen Normen vertraut ist.

Zur Installation und Inbetriebnahme der Komponenten ist die Beachtung der Dokumentation und der nachfolgenden Hinweise und Erklärungen unbedingt notwendig.

Das Fachpersonal ist verpflichtet, stets die aktuell gültige Dokumentation zu verwenden.

Das Fachpersonal hat sicherzustellen, dass die Anwendung bzw. der Einsatz der beschriebenen Produkte alle Sicherheitsanforderungen, einschließlich sämtlicher anwendbaren Gesetze, Vorschriften, Bestimmungen und Normen erfüllt.

#### **Disclaimer**

Diese Dokumentation wurde sorgfältig erstellt. Die beschriebenen Produkte werden jedoch ständig weiterentwickelt.

Wir behalten uns das Recht vor, die Dokumentation jederzeit und ohne Ankündigung zu überarbeiten und zu ändern.

Aus den Angaben, Abbildungen und Beschreibungen in dieser Dokumentation können keine Ansprüche auf Änderung bereits gelieferter Produkte geltend gemacht werden.

#### **Marken**

Beckhoff®, TwinCAT®, TwinCAT/BSD®, TC/BSD®, EtherCAT®, EtherCAT G®, EtherCAT G10®, EtherCAT P®, Safety over EtherCAT®, TwinSAFE®, XFC®, XTS® und XPlanar® sind eingetragene und lizenzierte Marken der Beckhoff Automation GmbH.

Die Verwendung anderer in dieser Dokumentation enthaltenen Marken oder Kennzeichen durch Dritte kann zu einer Verletzung von Rechten der Inhaber der entsprechenden Bezeichnungen führen.

#### **Patente**

Die EtherCAT-Technologie ist patentrechtlich geschützt, insbesondere durch folgende Anmeldungen und Patente:

EP1590927, EP1789857, EP1456722, EP2137893, DE102015105702

mit den entsprechenden Anmeldungen und Eintragungen in verschiedenen anderen Ländern.

## **EtherCAT**

EtherCAT® ist eine eingetragene Marke und patentierte Technologie lizenziert durch die Beckhoff Automation GmbH, Deutschland

#### **Copyright**

© Beckhoff Automation GmbH & Co. KG, Deutschland.

Weitergabe sowie Vervielfältigung dieses Dokuments, Verwertung und Mitteilung seines Inhalts sind verboten, soweit nicht ausdrücklich gestattet.

Zuwiderhandlungen verpflichten zu Schadenersatz. Alle Rechte für den Fall der Patent-, Gebrauchsmusteroder Geschmacksmustereintragung vorbehalten.

# <span id="page-5-0"></span>**1.2 Zu Ihrer Sicherheit**

#### **Sicherheitsbestimmungen**

Lesen Sie die folgenden Erklärungen zu Ihrer Sicherheit. Beachten und befolgen Sie stets produktspezifische Sicherheitshinweise, die Sie gegebenenfalls an den entsprechenden Stellen in diesem Dokument vorfinden.

#### **Haftungsausschluss**

Die gesamten Komponenten werden je nach Anwendungsbestimmungen in bestimmten Hard- und Software-Konfigurationen ausgeliefert. Änderungen der Hard- oder Software-Konfiguration, die über die dokumentierten Möglichkeiten hinausgehen, sind unzulässig und bewirken den Haftungsausschluss der Beckhoff Automation GmbH & Co. KG.

#### **Qualifikation des Personals**

Diese Beschreibung wendet sich ausschließlich an ausgebildetes Fachpersonal der Steuerungs-, Automatisierungs- und Antriebstechnik, das mit den geltenden Normen vertraut ist.

#### **Signalwörter**

lm Folgenden werden die Signalwörter eingeordnet, die in der Dokumentation verwendet werden. Um Personen- und Sachschäden zu vermeiden, lesen und befolgen Sie die Sicherheits- und Warnhinweise.

#### **Warnungen vor Personenschäden**

#### **GEFAHR**

Es besteht eine Gefährdung mit hohem Risikograd, die den Tod oder eine schwere Verletzung zur Folge hat.

#### **WARNUNG**

Es besteht eine Gefährdung mit mittlerem Risikograd, die den Tod oder eine schwere Verletzung zur Folge haben kann.

### **VORSICHT**

Es besteht eine Gefährdung mit geringem Risikograd, die eine mittelschwere oder leichte Verletzung zur Folge haben kann.

#### **Warnung vor Umwelt- oder Sachschäden**

*HINWEIS*

Es besteht eine mögliche Schädigung für Umwelt, Geräte oder Daten.

#### **Information zum Umgang mit dem Produkt**

Diese Information beinhaltet z. B.: Handlungsempfehlungen, Hilfestellungen oder weiterführende Informationen zum Produkt.

# <span id="page-6-0"></span>**1.3 Hinweise zur Informationssicherheit**

Die Produkte der Beckhoff Automation GmbH & Co. KG (Beckhoff) sind, sofern sie online zu erreichen sind, mit Security-Funktionen ausgestattet, die den sicheren Betrieb von Anlagen, Systemen, Maschinen und Netzwerken unterstützen. Trotz der Security-Funktionen sind die Erstellung, Implementierung und ständige Aktualisierung eines ganzheitlichen Security-Konzepts für den Betrieb notwendig, um die jeweilige Anlage, das System, die Maschine und die Netzwerke gegen Cyber-Bedrohungen zu schützen. Die von Beckhoff verkauften Produkte bilden dabei nur einen Teil des gesamtheitlichen Security-Konzepts. Der Kunde ist dafür verantwortlich, dass unbefugte Zugriffe durch Dritte auf seine Anlagen, Systeme, Maschinen und Netzwerke verhindert werden. Letztere sollten nur mit dem Unternehmensnetzwerk oder dem Internet verbunden werden, wenn entsprechende Schutzmaßnahmen eingerichtet wurden.

Zusätzlich sollten die Empfehlungen von Beckhoff zu entsprechenden Schutzmaßnahmen beachtet werden. Weiterführende Informationen über Informationssicherheit und Industrial Security finden Sie in unserem <https://www.beckhoff.de/secguide>.

Die Produkte und Lösungen von Beckhoff werden ständig weiterentwickelt. Dies betrifft auch die Security-Funktionen. Aufgrund der stetigen Weiterentwicklung empfiehlt Beckhoff ausdrücklich, die Produkte ständig auf dem aktuellen Stand zu halten und nach Bereitstellung von Updates diese auf die Produkte aufzuspielen. Die Verwendung veralteter oder nicht mehr unterstützter Produktversionen kann das Risiko von Cyber-Bedrohungen erhöhen.

Um stets über Hinweise zur Informationssicherheit zu Produkten von Beckhoff informiert zu sein, abonnieren Sie den RSS Feed unter <https://www.beckhoff.de/secinfo>.

# <span id="page-7-0"></span>**2 Packaging Machine State**

Die "Packaging Machine State"-Funktionsbausteine haben eine gemeinsame Schnittstelle zu den existierenden "PackML Machine State Model"-Ausführungen.

Es wird erwartet, dass anwendungsspezifische Logik, wie Zustandsübergänge, in externen Funktionsbausteinen programmiert ist und der "Packaging Machine State"-Funktionsbaustein die zentrale Logik der Zustandsmaschine und die Zustandsdarstellung übernimmt. Deswegen gibt es für diesen Funktionsbaustein eine Empfehlung, wie er mit anderer Logik kombiniert werden kann.

Der Zustandsübergang in einer Maschinenanwendung ist immer anwendungsspezifisch. Deswegen gestalten Sie am besten mit PackML State Machine V3 verknüpfte "State"-Funktionsbausteine, um die Standardisierung zu vereinfachen. Die "State"-Funktionsbausteine erfassen anwendungsspezifische Signale und stellen die Übergangslogik zu angrenzenden Zuständen dar (siehe PackML Zustandsmodell). Die "State"-Funktionsbausteine geben Feedback an PS\_PackML\_State\_Machine\_V3, wodurch eine Standard-Zustandsmaschine und Zustandsmeldung möglich wird. Die "State"-Funktionsbausteine enthalten den Maschinenausführungscode und die anwendungsspezifische Übergangslogik.

"State"-Funktionsbausteine sind unten gelistet und werden vom Anwendungsprogrammierer so programmiert, dass Integrität und Funktionalität der PackML State Machine gewahrt bleiben.

#### **Namen der "PackML State Machine V3"-Funktionsbausteine:**

- PS\_Starting
- PS Completing
- PS\_Resetting
- PS\_Holding
- PS\_unHolding
- PS\_Suspending
- PS Clearing
- PS\_Stopping
- PS\_Aborting
- PS\_Execute
- PS\_Complete
- PS\_Idle
- PS\_Held
- PS\_Suspended
- PS\_Stopped
- PS\_Aborted

#### **Voraussetzungen**

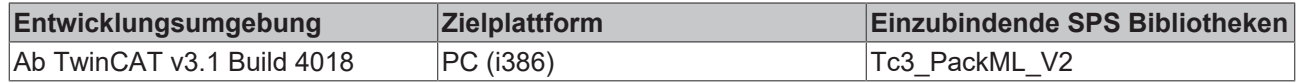

## <span id="page-7-2"></span><span id="page-7-1"></span>**2.1 Interfaces**

## **2.1.1 I\_UnitState**

Dieses Interface kann in den Unit-Bausteinen der Applikation implementiert werden und stellt alle Methoden des Packaging State Models zur Verfügung, die dann je nach Bedarf mit Applikations-Code gefüllt werden können.

Diese Methoden sind:

M\_Aborted

# **BECKHOFF**

- M\_Aborting
- M\_Clearing
- M\_Complete
- M\_Completing
- M\_Execute
- M\_Held
- M\_Holding
- M\_Idle
- M\_Resetting
- M\_Starting
- M\_StateComplete
- M\_Stopped
- M\_Stopping
- M\_Suspended
- M\_Suspending
- M\_Undefined
- M\_Unholding
- <span id="page-8-0"></span>M\_Unsuspending

## **2.1.2 I\_UnitStateWaiting**

Dieses Interface kann in den Unit-Bausteinen der Applikation implementiert werden und stellt nur die "Waiting"-Methoden des Packaging State Models zur Verfügung, die dann je nach Bedarf mit Applikations-Code gefüllt werden können.

Diese Methoden sind:

- M\_Aborted
- M\_Complete
- M\_Held
- M\_Idle
- M\_Stopped
- M\_Suspended
- <span id="page-8-1"></span>M\_Undefined

## **2.1.3 I\_UnitStateActing**

Dieses Interface kann in den Unit-Bausteinen der Applikation implementiert werden und stellt nur die "Acting"-Methoden des Packaging State Models zur Verfügung, die dann je nach Bedarf mit Applikations-Code gefüllt werden können.

Diese Methoden sind:

- M\_Aborting
- M\_Clearing

M\_Completing

M\_Execute

M\_Holding

M\_Resetting

M\_Starting

M\_StateComplete

M\_Stopping

M\_Suspending

M\_Unholding

<span id="page-9-0"></span>M\_Unsuspending

# <span id="page-9-1"></span>**2.2 Datentypen**

## **2.2.1 E\_PMLCommand**

#### **E\_PMLCommand**

```
TYPE E_PMLCommand :
```

```
    (* states according to PackTags v3.0 *)
ePMLCommand Undefined := 0,
ePMLCommand Reset := 1,
ePMLCommand Start := 2,
ePMLCommand Stop := 3,
ePMLCommand Hold := 4,
ePMLCommand Unhold := 5,
ePMLCommand Suspend := 6,
  ePMLCommand_Unsuspend := 7,
ePMLCommand Abort := 8,
ePMLCommand Clear := 9
);
```
END\_TYPE

(

#### **Voraussetzungen**

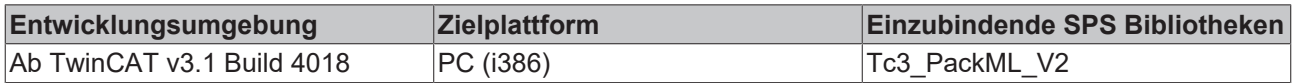

## <span id="page-9-2"></span>**2.2.2 E\_PMLState**

#### **E\_PMLState**

```
TYPE E PMLState :
(
      (* states according to PackTags v3.0 *)
ePMLState Undefined := 0,
ePMLState Clearing := 1,
ePMLState Stopped := 2,
ePMLState Starting := 3,
ePMLState Idle := 4,
ePMLState Suspended := 5,
ePMLState Execute := 6,
ePMLState Stopping := 7,
ePMLState Aborting := 8,
ePMLState Aborted := 9,
ePMLState Holding := 10,
ePMLState Held := 11,
ePMLState Unholding := 12,
ePMLState Suspending := 13,
ePMLState Unsuspending := 14,
ePMLState Resetting := 15,
```

```
ePMLState Completing := 16,
ePMLState Complete := 17
);
END_TYPE
```
#### **Voraussetzungen**

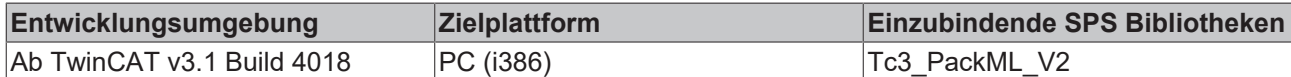

## <span id="page-10-0"></span>**2.2.3 E\_PMLProtectedUnitMode**

### **E\_PMLProtectedUnitMode**

```
TYPE E_PMLProtectedUnitMode : 
(ePMLUnitMode Invalid := 0,
ePMLUnitMode Production := 1,
ePMLUnitMode Maintenance := 2,
ePMLUnitMode Manual := 3
);
END_TYPE
```
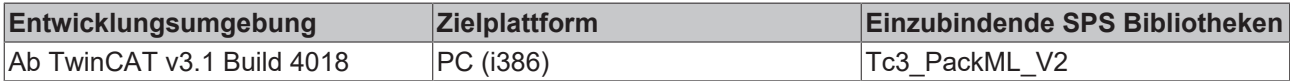

## <span id="page-11-0"></span>**2.2.4 ST\_PMLSubUnitInfoRef**

#### **ST\_PMLSubUnitInfoRef**

```
TYPE ST_PMLSubUnitInfoRef : 
STRUCT<br>pArray
pArray : POINTER TO ST_PMLSubUnitInfo;
nArraySize : UDINT;
nNoOfSubUnits : UDINT;
END_STRUCT
END_TYPE
```
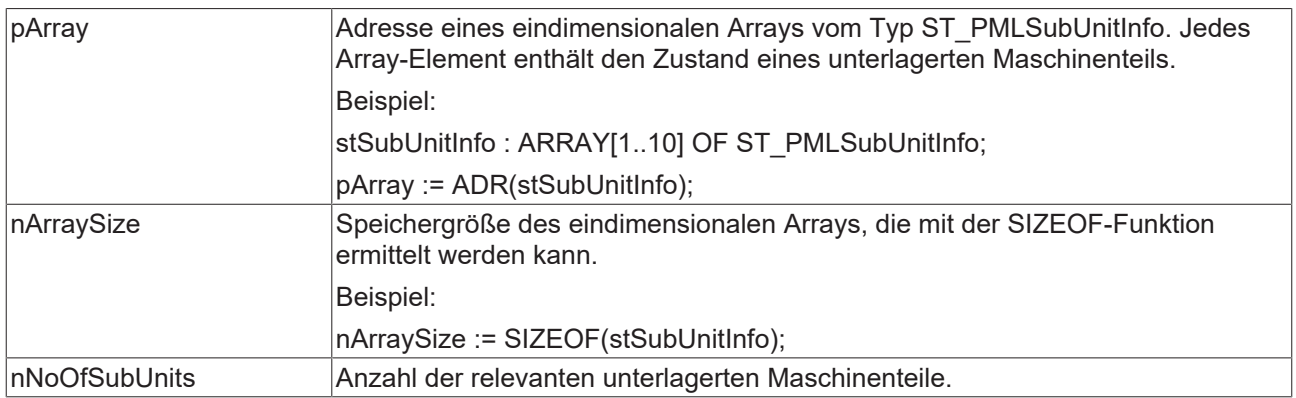

#### **Voraussetzungen**

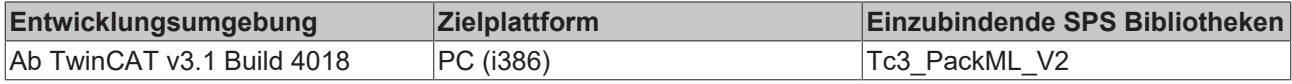

## <span id="page-11-1"></span>**2.2.5 ST\_PMLSubUnitInfo**

#### **ST\_PMLSubUnitInfo**

```
TYPE ST_PMLSubUnitInfo :
STRUCT
    bActive  : BOOL;
eState : E PMLState;
END_STRUCT
END_TYPE
```
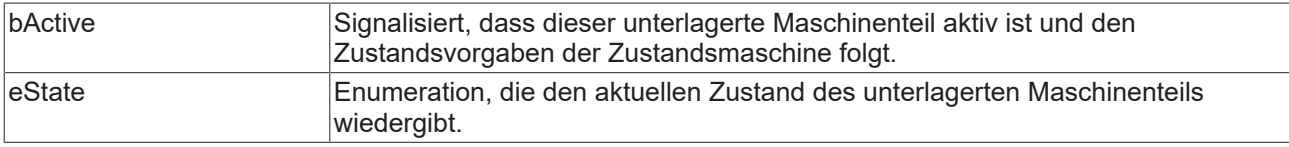

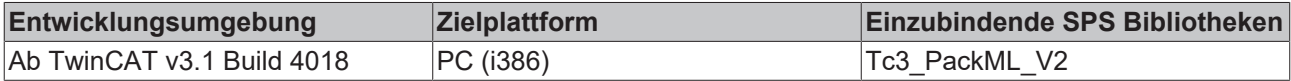

## <span id="page-12-0"></span>**2.2.6 ST\_PMLStateMachineOptions**

#### **ST\_PMLStateMachineOptions**

TYPE ST\_PMLStateMachineOptions : **STRUCT** END\_STRUCT END\_TYPE

#### **Voraussetzungen**

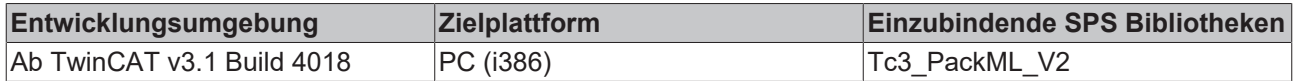

## <span id="page-12-1"></span>**2.2.7 ST\_AdminTimeOptions**

#### **ST\_AdminTimeOptions**

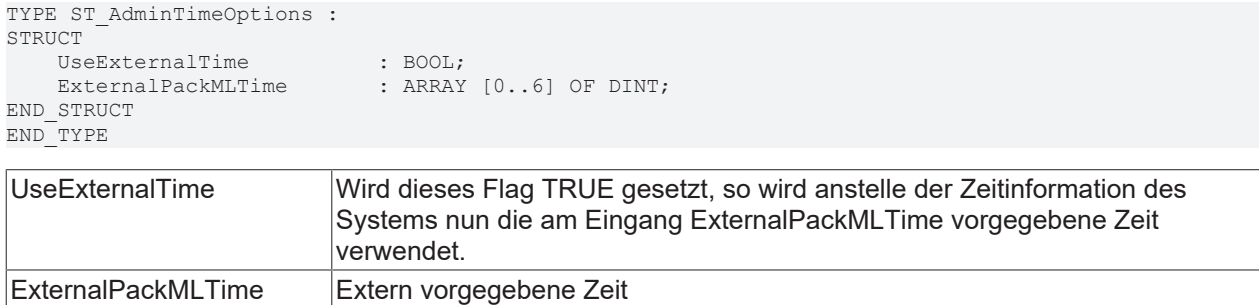

#### **Voraussetzungen**

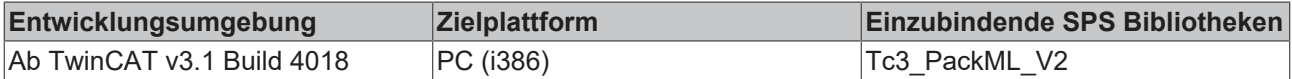

## <span id="page-12-3"></span><span id="page-12-2"></span>**2.3 Funktionsbausteine**

## **2.3.1 Packaging Machine State**

## **2.3.1.1 PML\_StateMachine**

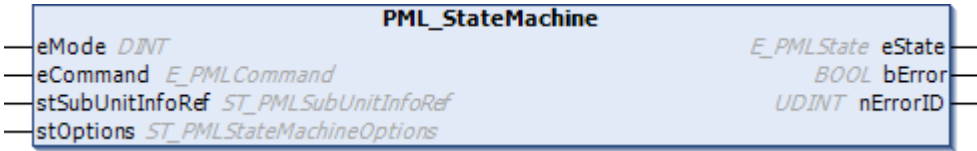

Der PML\_StateMachine-Funktionsbaustein hat in der aktualisierten Form eine gemeinsame Schnittstelle zum PackML Machine State Model V3. Es wird erwartet, dass anwendungsspezifische Logik, wie Zustandsübergänge, in externen Funktionsbausteinen programmiert wird und der PML\_StateMachine-Funktionsbaustein die zentrale Logik der Zustandsmaschine und die Zustandsdarstellung übernimmt. Aufgrund des aktuell aktiven UnitMode (eMode) stellt sich das Machine State Model unterschiedlich dar. Dazu sind drei Grundmodelle vorkonfiguriert ([E\\_PMLProtectedUnitMode \[](#page-10-0)▶ [11\]](#page-10-0)).

## **ePMLProtUnitMode\_Production**

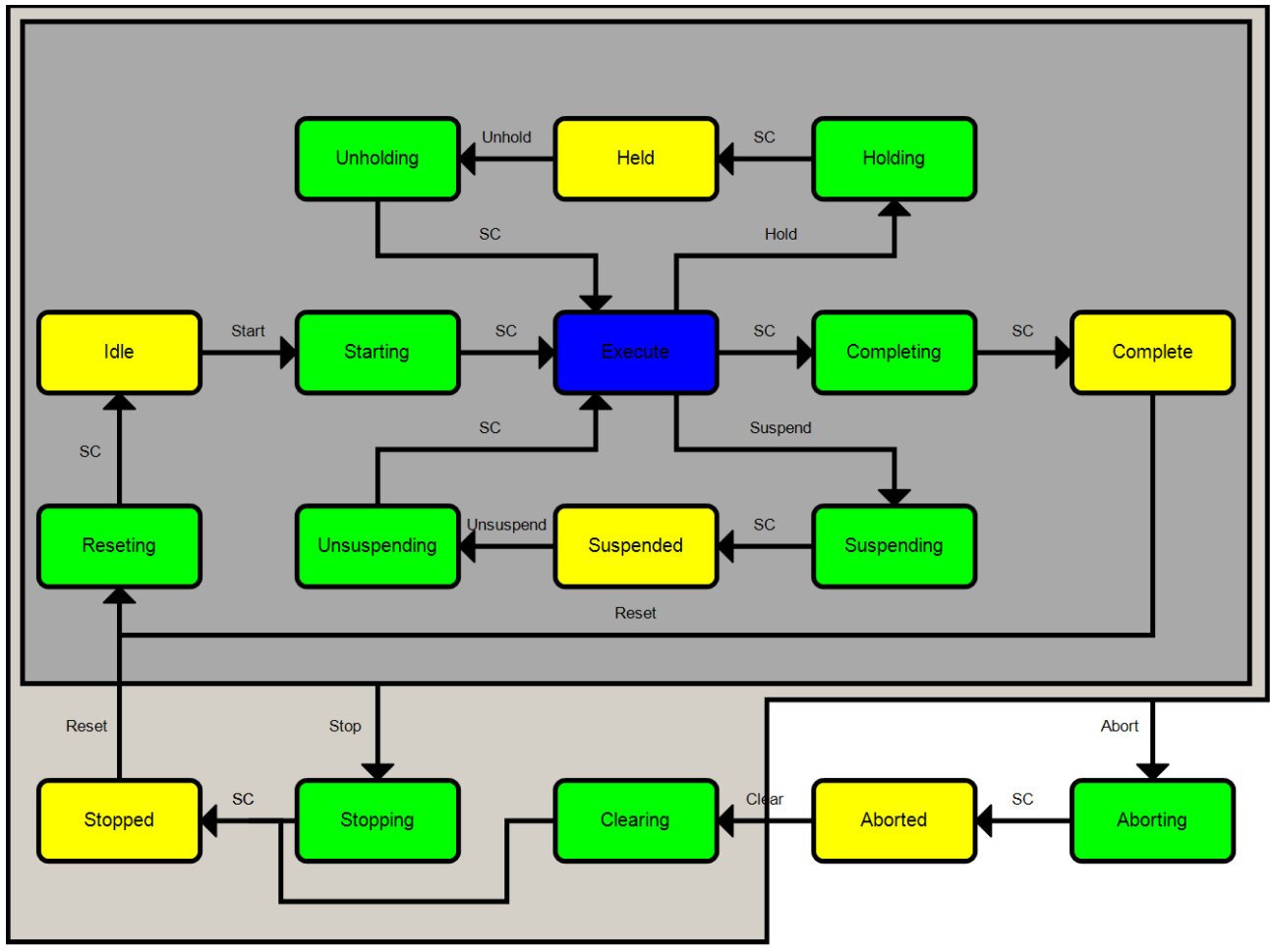

#### **ePMLProtUnitMode\_Maintenance**

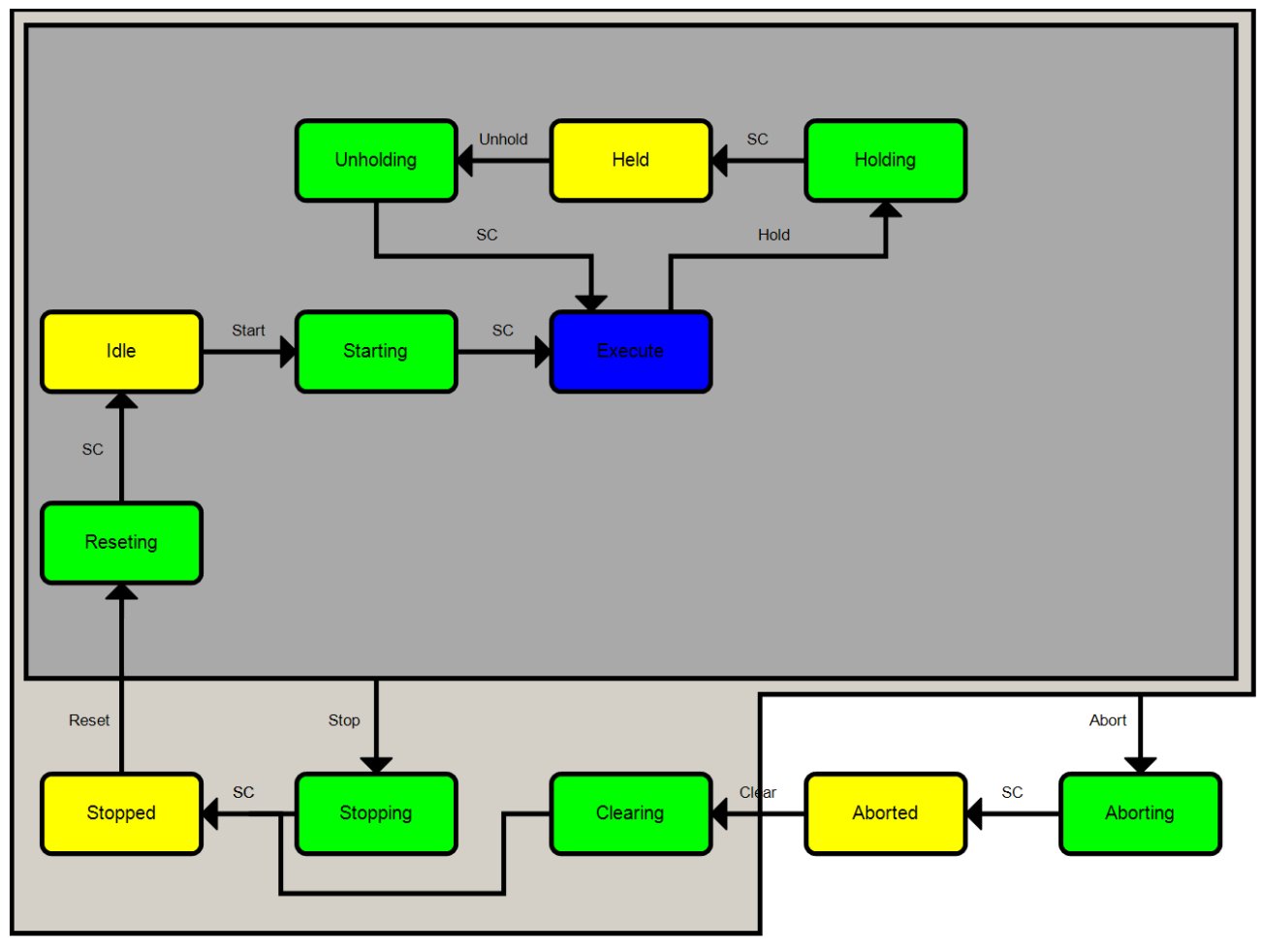

#### **ePMLProtUnitMode\_Manual**

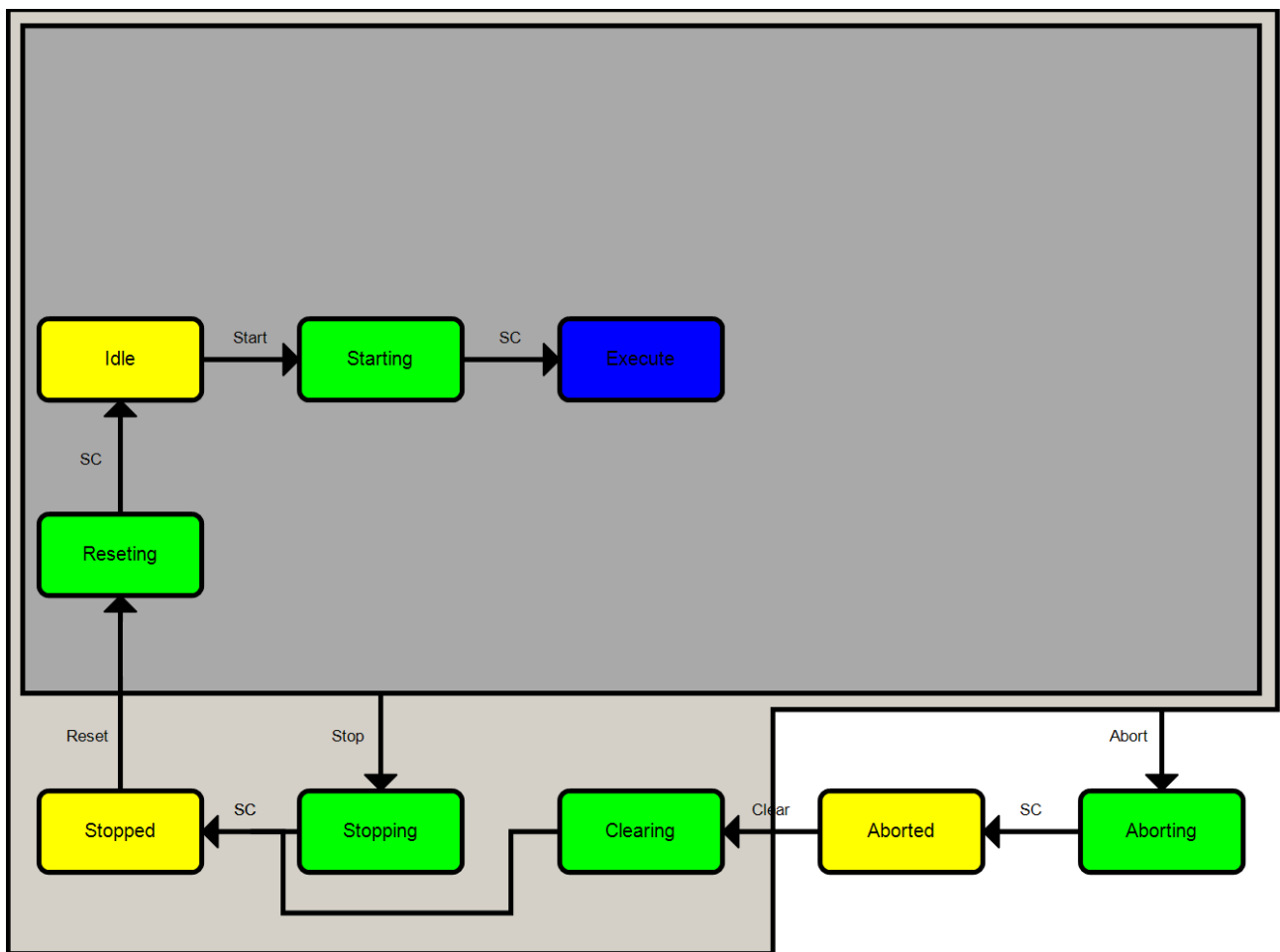

Weiterhin können weitere anwenderspezifische Modelle in einfacher Weise mit Hilfe des Funktionsbaustein [PML\\_UnitModeConfig \[](#page-16-0) $\blacktriangleright$  [17\]](#page-16-0) erstellt werden und sind so sehr flexibel einsetzbar.

Die Logik für Übergänge, insbesondere zwischen Production, Maintenance und Manual Mode, ist abhängig von der Anwendung. In welchen Zuständen UnitMode-Wechsel für die Grundmodelle zulässig sind, ist in der Beschreibung des Funktionsbaustein [PML\\_UnitModeManager \[](#page-19-0) $\blacktriangleright$  [20\]](#page-19-0) genauer beschrieben.

#### **Eingänge**

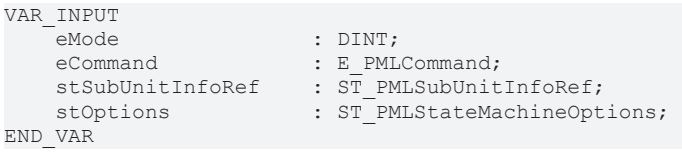

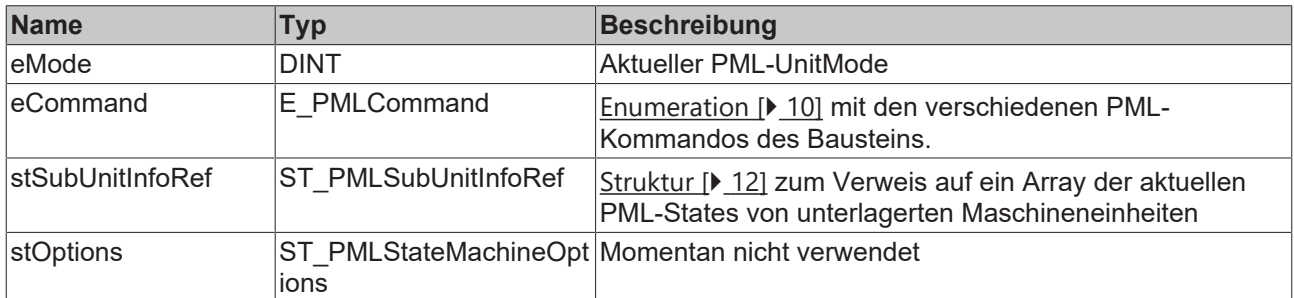

#### *Ausgänge*

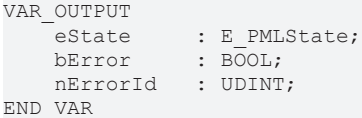

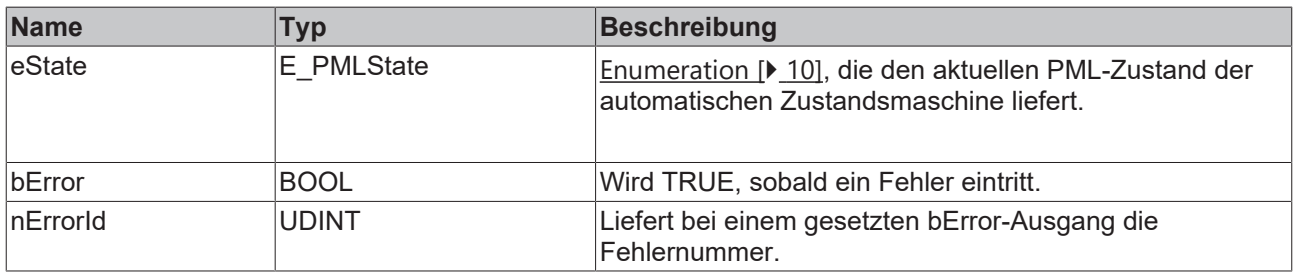

#### **Voraussetzungen**

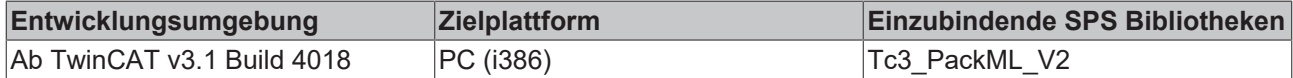

## <span id="page-16-0"></span>**2.3.1.2 PML\_UnitModeConfig**

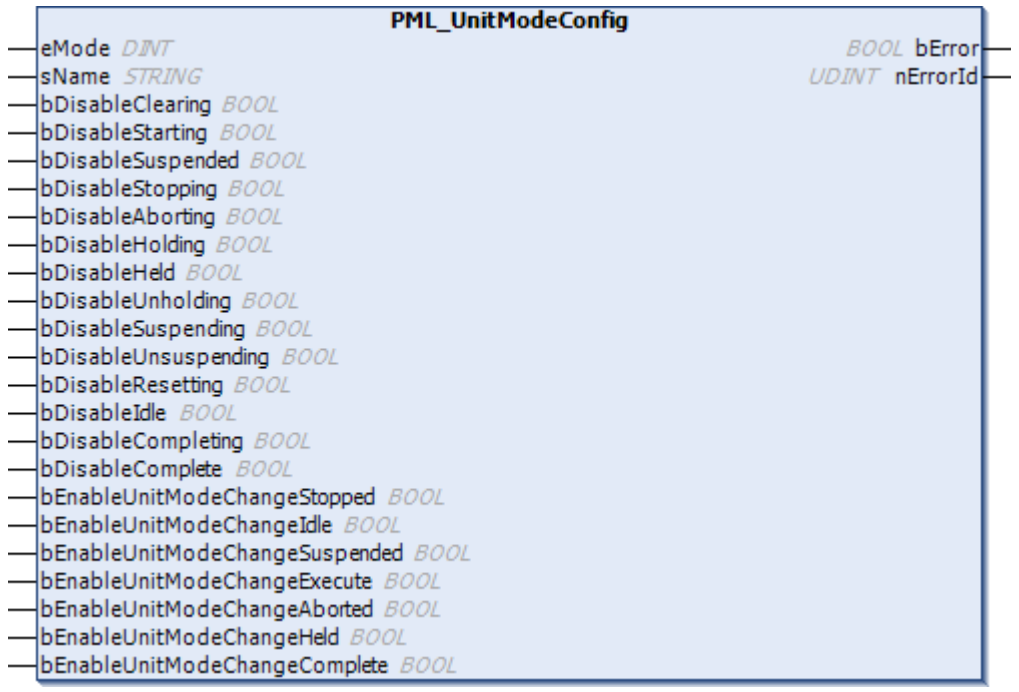

Maschinen haben unter Umständen noch andere Anlagenmodi als "Production", "Maintenance" und "Manual". Dieser Baustein ermöglicht es dem Anwender weitere Modelle (UnitModes) zu konfigurieren.

Dabei können die Nummer des neuen Modells, die vorhandenen Zustände und die Zustände, in denen ein Modell-Wechsel möglich ist, frei definiert werden.

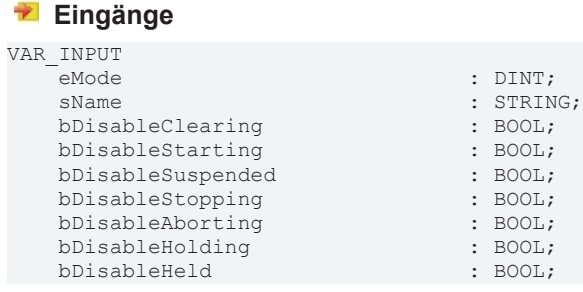

# **BECKHOFF**

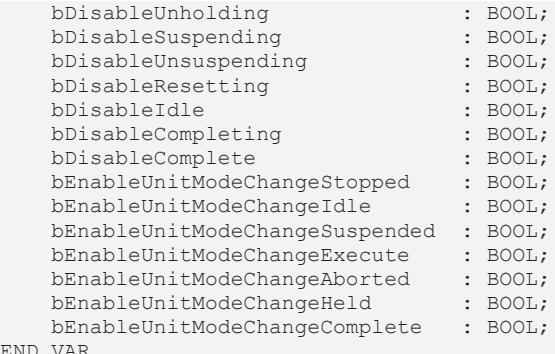

END\_VAR

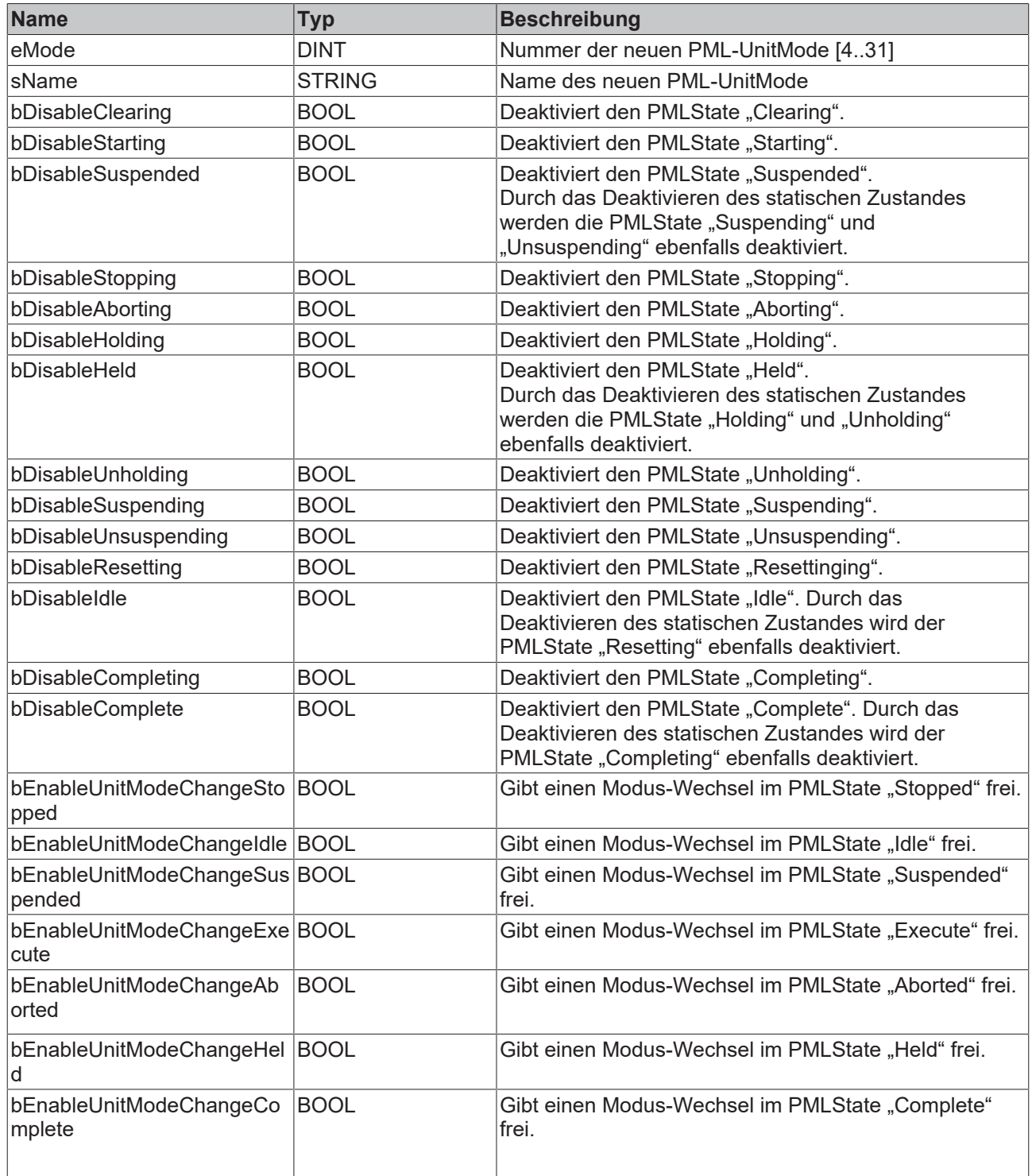

## **Ausgänge**

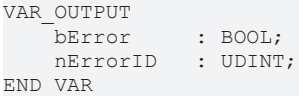

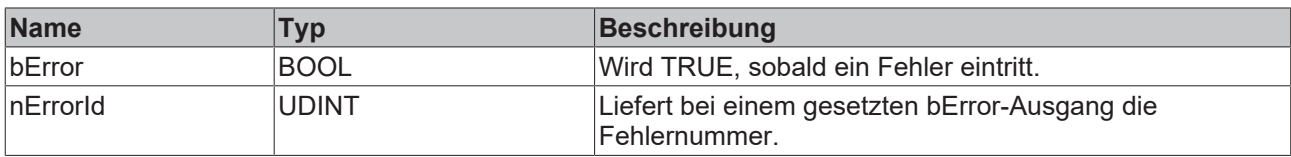

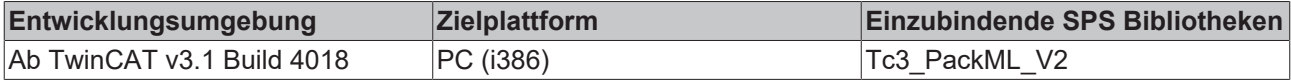

## <span id="page-19-0"></span>**2.3.1.3 PML\_UnitModeManager**

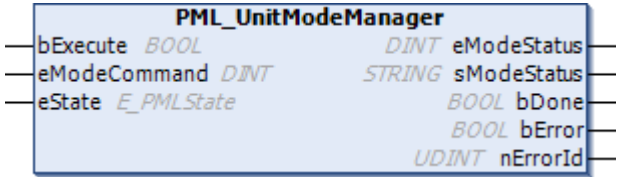

Maschinen haben andere Anlagenmodi als "Production". Jeder Anlagenmodus ist durch ein eigenes Zustandsmodell definiert. Für Übergänge zwischen den Modi muss ein "Mode Manager" definiert werden. Der "Mode Manager" entscheidet, wie und in welchen Zustand eine Maschine Anlagenmodi ändern kann, d.h. eingebaute Sperren verhindern, dass die Maschine in ungeeignete Zustände wechselt. Für die Grundmodi "Production", "Maintenance" und "Manual" sind diese Sperren fest definiert, wie die Darstellung unten zeigt. Für weitere über den [PML\\_UnitModeConfig \[](#page-16-0)[}](#page-16-0) [17\]](#page-16-0)-Baustein definierte Modi kann dies individuell festgelegt werden.

### **WARNUNG**

#### **Ordnungsgemäße Modusänderungen einhalten**

Die Logik für Übergänge zwischen den Modi ist abhängig von der Anwendung, insbesondere für Übergänge zwischen "Manual"- und "Production"-Modus. Für solche Modusänderungen können darüber hinaus Hardwaresperren oder Sicherheitsausrüstung erforderlich sein. Die Verantwortung für ordnungsgemäße Moduswechsel liegt bei demjenigen, der sie implementiert.

# **BECKHOFF**

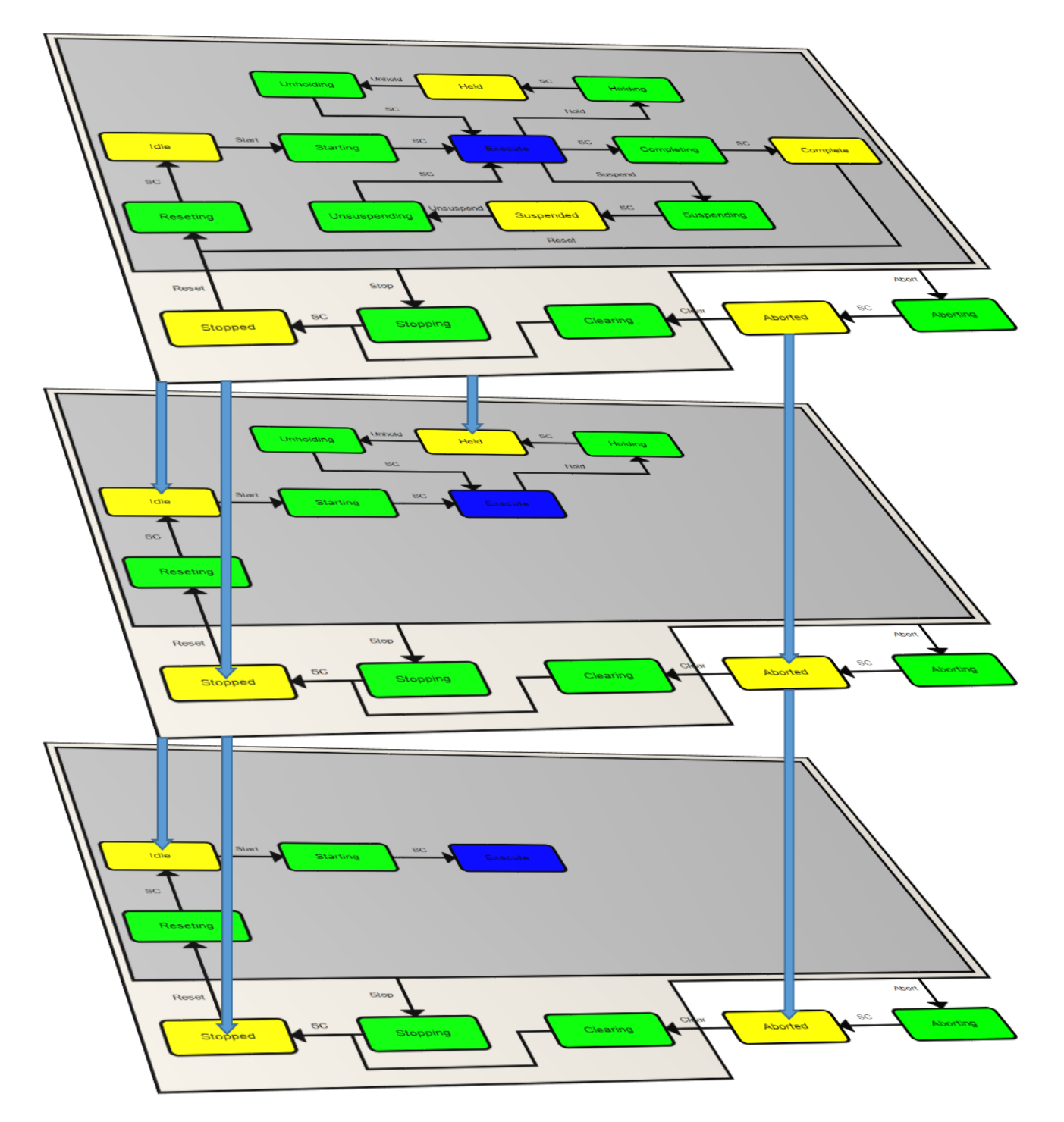

## **Eingänge**

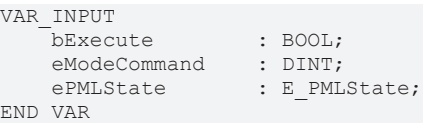

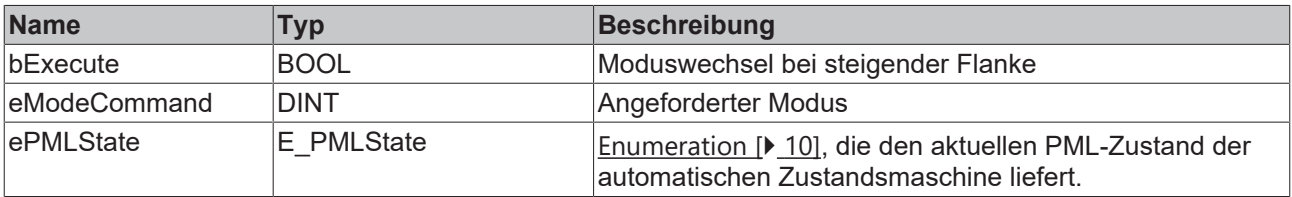

 **Ausgänge**

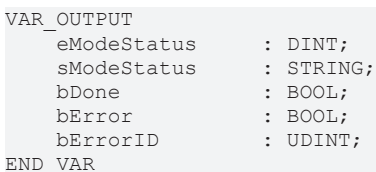

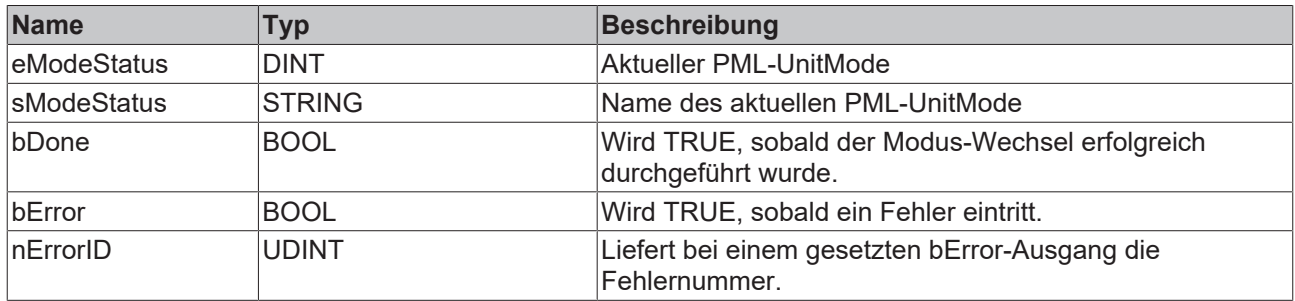

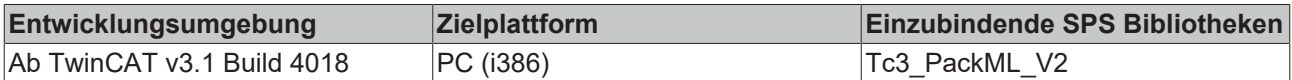

## <span id="page-22-0"></span>**2.3.2 General**

### **2.3.2.1 PML\_AdminAlarm**

Dieser Baustein unterstützt den Anwender beim Eintragen, Quittieren und Löschen von Alarm, Warning und StopReason.der Admin-PackTags. Dazu stellt der Baustein verschiedene Methoden zur bereit.

#### **Voraussetzungen**

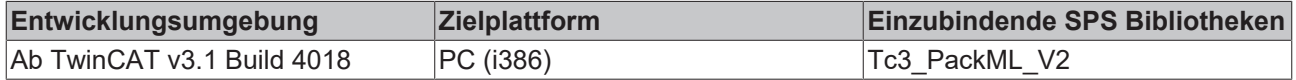

### **2.3.2.1.1 M\_SetAlarm**

Diese Methode fügt einen Alarm in den Admin-Tags ein. Alarm[].Trigger wird TRUE gesetzt und in Alarm[].DateTime der Wert aus Admin.PlcDateTime eingetragen. Die anderen Werte werden aus der übergebenen Alarm-Struktur übernommen. Konnte der Alarm erfolgreich eingetragen werden liefert die Methode TRUE zurück

Damit ein gültiger Zeitstempel eingetragen werden kann, sollte der Baustein PML\_AdminTime zyklisch im Programm aufgerufen werden.

#### **Syntax**

```
METHOD M SetAlarm : BOOL
VAR_IN_OUT
                   : ST_PMLa;
END_VAR
VAR<sup>T</sup>NPUT
 stAlarm : ST_Alarm;
END_VAR
```
#### Beispielaufruf:

```
AlarmInserted := fbAdminAlarm.M SetAlarm(stAdmin := PackTags.Admin, stAlarm := Alarm);
```
#### **Voraussetzungen**

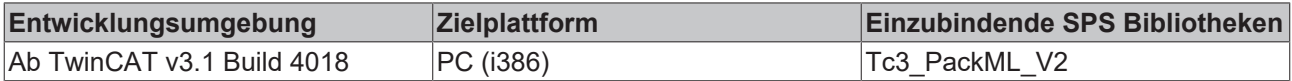

### **2.3.2.1.2 M\_AcknowledgeAlarm**

Diese Methode quittiert einen Alarm in den Admin-Tags. Alarm[].Trigger wird FALSE gesetzt und in Alarm[].AckDateTime der Wert aus Admin.PlcDateTime eingetragen. Konnte der Alarm erfolgreich gefunden und quittiert werden liefert die Methode TRUE zurück. Die Quittierung des Alarms löscht diesen nicht. Der Alarm verbleibt im Alarm-Array bis auch ein Aufruf M\_ClearAlarm erfolgt ist, dann wird dieser in das AlarmHistory-Array verschoben. Sollte das AlarmHistory-Array bereits mit Einträgen gefüllt sein wird der älteste Eintrag dadurch gelöscht.

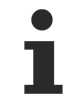

Damit ein gültiger Zeitstempel eingetragen werden kann, sollte der Baustein PML\_AdminTime zyklisch im Programm aufgerufen werden.

#### **Syntax**

```
METHOD M_AcknowledgeAlarm : BOOL
VAR_IN_OUT
                       : ST PMLa;
END_VAR
VAR<sup>T</sup>INPUT
```
stAlarm : ST\_Alarm; END\_VAR

#### Beispielaufruf:

AlarmAcknowledged := fbAdminAlarm.M AcknowledgeAlarm(stAdmin := PackTags.Admin, stAlarm := Alarm);

#### **Voraussetzungen**

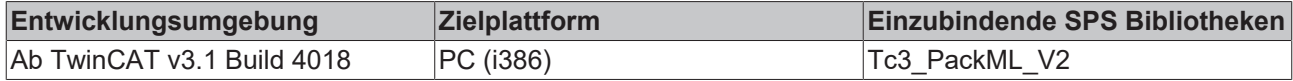

### **2.3.2.1.3 M\_ClearAlarm**

Diese Methode löscht einen Alarm in den Admin-Tags. Alarm[].Trigger wird FALSE gesetzt. Konnte der Alarm erfolgreich gelöscht werden liefert die Methode TRUE zurück. Der Alarm verbleibt im Alarm-Array bis auch ein Aufruf M AcknowledgeAlarm erfolgt ist, dann wird dieser in das AlarmHistory-Array verschoben. Sollte das AlarmHistory-Array bereits mit Einträgen gefüllt sein wird der älteste Eintrag dadurch gelöscht.

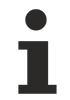

Damit ein gültiger Zeitstempel eingetragen werden kann, sollte der Baustein PML\_AdminTime zyklisch im Programm aufgerufen werden.

#### **Syntax**

```
METHOD M_ClearAlarm : BOOL
VAR_IN_OUT
 stAdmin : ST_PMLa;
END_VAR
VAR_INPUT
                       stAlarm          : ST_Alarm;
END_VAR
```
#### Beispielaufruf:

AlarmCleared := fbAdminAlarm.M\_ClearAlarm(stAdmin := PackTags.Admin, stAlarm := Alarm);

#### **Voraussetzungen**

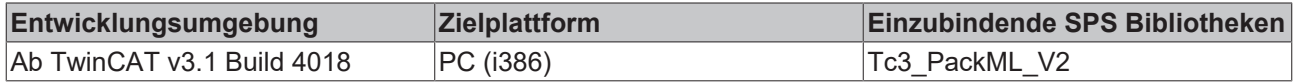

### **2.3.2.1.4 M\_SetWarning**

Diese Methode fügt ein Warning in den Admin-Tags ein. Warning[].Trigger wird TRUE gesetzt und in Warning[].DateTime der Wert aus Admin.PlcDateTime eingetragen. Die anderen Werte werden aus der übergebenen Warning-Struktur übernommen. Konnte das Warning erfolgreich eingetragen werden liefert die Methode TRUE zurück. Sollte das Warning-Array bereits mit Einträgen gefüllt sein wird der älteste Eintrag dadurch gelöscht.

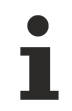

Damit ein gültiger Zeitstempel eingetragen werden kann, sollte der Baustein PML\_AdminTime zyklisch im Programm aufgerufen werden.

#### **Syntax**

```
METHOD M SetWarning : BOOL
VAR_IN_OUT<br>stAdmin
                        : ST PMLa;
END_VAR
VAR_INPUT<br>stWarning
                        : ST Alarm;
END_VAR
```
# FCKHOFF

#### Beispielaufruf:

WarningInserted := fbAdminAlarm.M SetWarning(stAdmin := PackTags.Admin, stWarning := Warning);

#### **Voraussetzungen**

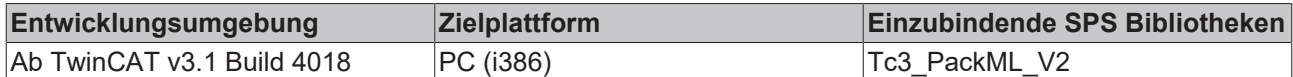

## **2.3.2.1.5 M\_AcknowledgeWarning**

Diese Methode quittiert ein Warning in den Admin-Tags. Warning[].Trigger wird FALSE gesetzt und in Warning[].AckDateTime der Wert aus Admin.PlcDateTime eingetragen. Konnte das Warning erfolgreich gefunden und quittiert werden liefert die Methode TRUE zurück. Das Warning verbleibt im Warning-Array, bis es durch nachfolgende Warning aus dem Array verdrängt wird.

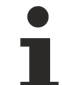

Damit ein gültiger Zeitstempel eingetragen werden kann, sollte der Baustein PML\_AdminTime zyklisch im Programm aufgerufen werden.

#### **Syntax**

```
METHOD M_AcknowledgeWarning : BOOL
VAR_IN_OUT
                  : ST_PMLa;
END_VAR
VAR_INPUT
 stWarning : ST_Alarm;
END_VAR
```
#### Beispielaufruf:

```
WarningAcknowledged := fbAdminAlarm.M AcknowledgeWarning(stAdmin := PackTags.Admin, stWarning := War
ning);
```
#### **Voraussetzungen**

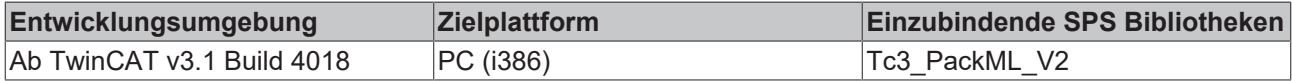

### **2.3.2.1.6 M\_ClearWarning**

Diese Methode löscht ein Warning in den Admin-Tags. Warning[].Trigger wird FALSE gesetzt. Konnte das Warning erfolgreich gelöscht werden liefert die Methode TRUE zurück. Das Warning verbleibt im Warning-Array, bis es durch nachfolgende Warning aus dem Array verdrängt wird.

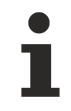

Damit ein gültiger Zeitstempel eingetragen werden kann, sollte der Baustein PML\_AdminTime zyklisch im Programm aufgerufen werden.

#### **Syntax**

```
METHOD M_ClearWarning : BOOL
VAR_IN_OUT
 stAdmin : ST_PMLa;
END_VAR
VAR_INPUT
 stWarning : ST Alarm;
END_VAR
```
#### Beispielaufruf:

WarningCleared := fbAdminAlarm.M ClearWarning(stAdmin := PackTags.Admin, stWarning := Warning);

#### **Voraussetzungen**

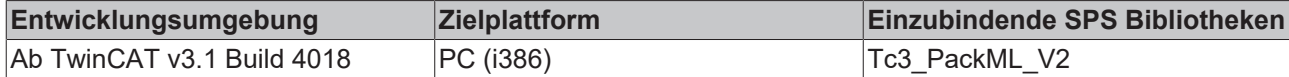

## **2.3.2.1.7 M\_SetStopReason**

Diese Methode fügt ein StopReason in den Admin-Tags ein. StopReason[].Trigger wird TRUE gesetzt und in StopReason[].DateTime der Wert aus Admin.PlcDateTime eingetragen. Die anderen Werte werden aus der übergebenen StopReason-Struktur übernommen. Konnte das StopReason erfolgreich eingetragen werden liefert die Methode TRUE zurück. Sollte das StopReason-Array bereits mit Einträgen gefüllt sein wird der älteste Eintrag dadurch gelöscht.

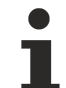

Damit ein gültiger Zeitstempel eingetragen werden kann, sollte der Baustein PML\_AdminTime zyklisch im Programm aufgerufen werden.

#### **Syntax**

```
METHOD M SetStopReason : BOOL
VAR_IN_OUT
 stAdmin : ST_PMLa;
END_VAR
VAR_INPUT
 stStopReason : ST_Alarm;
END_VAR
```
#### Beispielaufruf:

```
StopReasonInserted := fbAdminAlarm.M_SetStopReason
(stAdmin := PackTags.Admin, stStopReason := StopReason);
```
#### **Voraussetzungen**

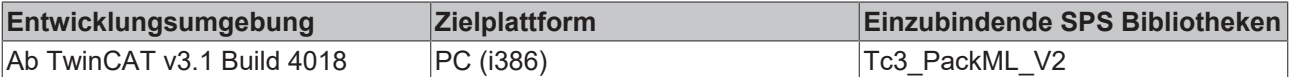

### **2.3.2.1.8 M\_AcknowledgeStopReason**

Diese Methode quittiert ein StopReason in den Admin-Tags. StopReason[].Trigger wird FALSE gesetzt und in StopReason[].AckDateTime der Wert aus Admin.PlcDateTime eingetragen. Konnte das StopReason erfolgreich gefunden und quittiert werden liefert die Methode TRUE zurück. Das StopReason verbleibt im StopReason -Array, bis es durch nachfolgende StopReason aus dem Array verdrängt wird.

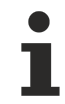

Damit ein gültiger Zeitstempel eingetragen werden kann, sollte der Baustein PML\_AdminTime zyklisch im Programm aufgerufen werden.

#### **Syntax**

END\_VAR

```
METHOD M_AcknowledgeAlarm : BOOL
VAR_IN_OUT
 stAdmin : ST_PMLa;
END_VAR
VAR_INPUT
 stStopReason : ST_Alarm;
```
#### Beispielaufruf:

StopReasonAcknowledged := fbAdminAlarm.M\_AcknowledgeStopReason(stAdmin := PackTags.Admin, stStopReas on := StopReason);

# **RECKHOFF**

#### **Voraussetzungen**

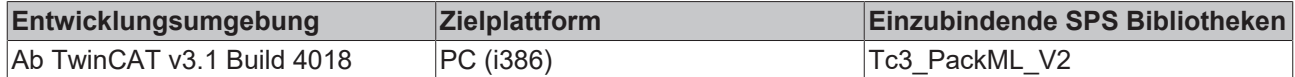

## **2.3.2.1.9 M\_ClearStopReason**

Diese Methode löscht ein StopReason in den Admin-Tags. StopReason[].Trigger wird FALSE gesetzt. Konnte das StopReason erfolgreich gelöscht werden liefert die Methode TRUE zurück. Das StopReason verbleibt im StopReason -Array, bis es durch nachfolgende StopReason aus dem Array verdrängt wird.

Damit ein gültiger Zeitstempel eingetragen werden kann, sollte der Baustein PML\_AdminTime zyklisch im Programm aufgerufen werden.

#### **Syntax**

```
METHOD M_ClearAlarm : BOOL
VAR_IN_OUT<br>stAdmin
                    : ST_PMLa;
END_VAR
VAR_INPUT
 stStopReason : ST_Alarm;
END_VAR
```
#### Beispielaufruf:

StopReasonCleared := fbAdminAlarm.M\_ClearStopReason(stAdmin := PackTags.Admin, stStopReason := StopR eason);

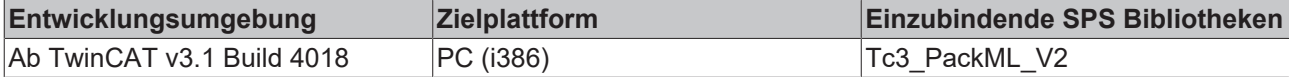

## **2.3.2.2 PML\_AdminTime**

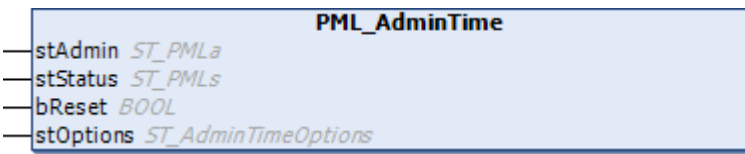

Dieser Funktionsbaustein sollte zyklisch aufgerufen werden und füllt dann die folgenden Admin-PackTags:

- PlcDateTime
- AccTimeSinceReset
- ModeCurrentTime[]
- ModeCummulativeTime[ ]
- StateCurrentTime[ ][ ]
- StateCummulativeTime[ ][ ]

Damit wird aufgezeichnet, für welche Zeit die Maschine sich in den verschiedenen States befunden hat. Dadurch können im Weiteren Rückschlüsse über Maschineneffizienz gewonnen werden. Damit die Zeiten korrekt berechnet werden, wird vorausgesetzt, dass die Status-PackTags *UnitCurrent* und *StateCurrent* bereits sinnvoll beschrieben werden.

#### **Eingänge**

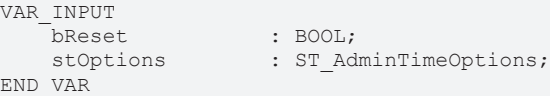

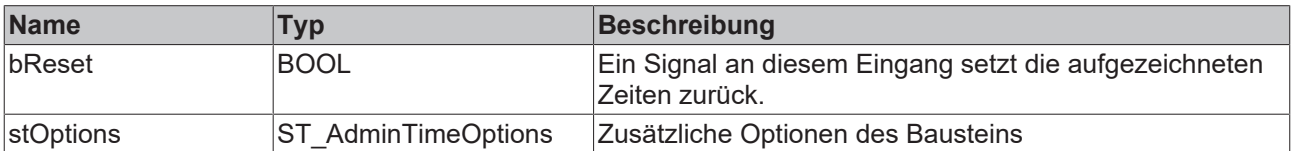

#### **Ein/Ausgänge**

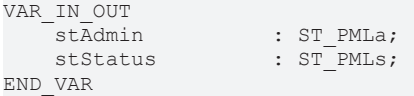

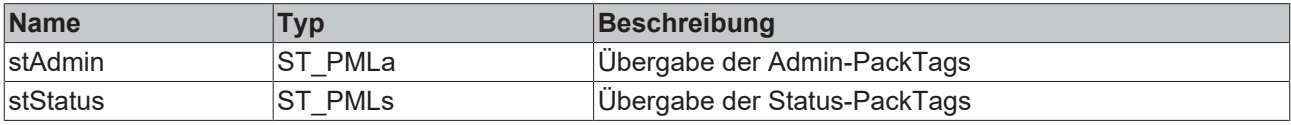

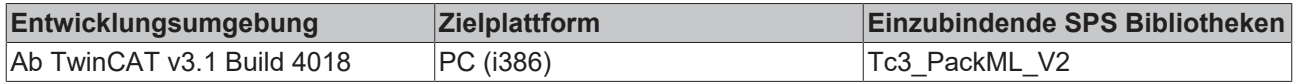

## <span id="page-28-0"></span>**2.3.3 Conversion**

## **2.3.3.1 Time**

Diese Funktionen konvertieren Zeitwerte in das PackML-konforme Array.

### **2.3.3.1.1 LTIME\_TO\_PackMLTime**

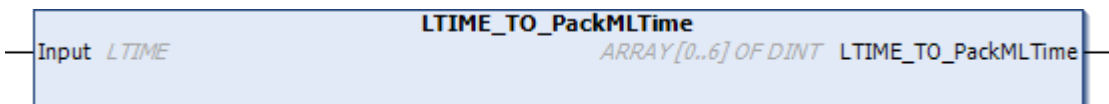

Die Funktion konvertiert einen Zeitwert im LTIME-Format in das PackML-konforme Array.

#### **FUNCTION LTIME\_TO\_PackMLTime : ARRAY [0..6] OF DINT;**

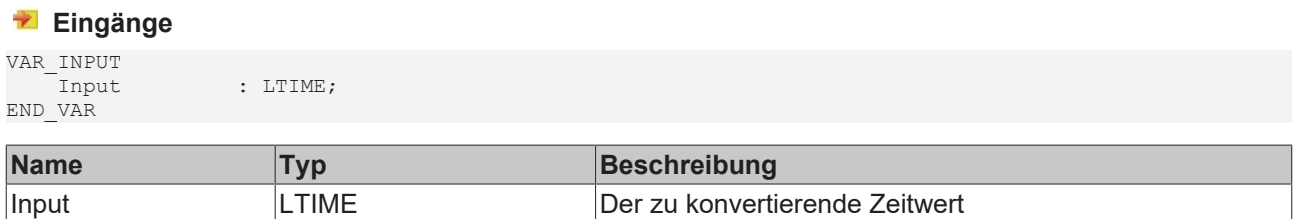

#### **Voraussetzungen**

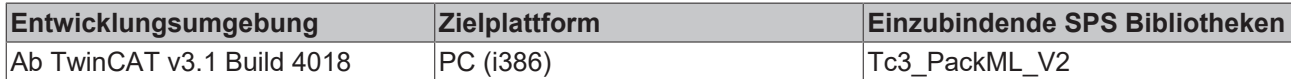

## **2.3.3.1.2 TIME\_TO\_PackMLTime**

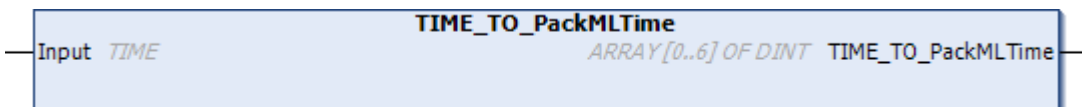

Die Funktion konvertiert einen Zeitwert im TIME-Format in das PackML-konforme Array.

#### **FUNCTION TIME\_TO\_PackMLTime : ARRAY [0..6] OF DINT;**

# **Eingänge**

VAR\_INPUT END\_VAR

 $:$  TIME;

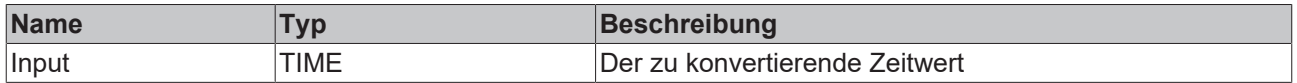

#### **Voraussetzungen**

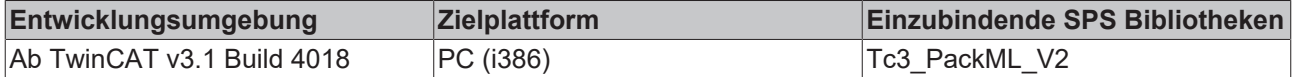

#### **2.3.3.1.3 ULINT\_TO\_PackMLTime**

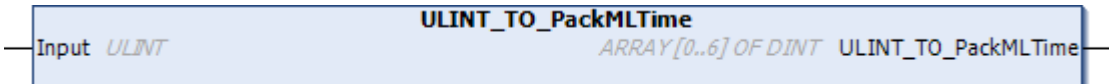

٠

Die Funktion konvertiert einen Zeitwert im ULINT-Format in das PackML-konforme Array.

#### **FUNCTION ULINT\_TO\_PackMLTime : ARRAY [0..6] OF DINT;**

## **Eingänge** VAR\_INPUT Input : ULINT; END\_VAR

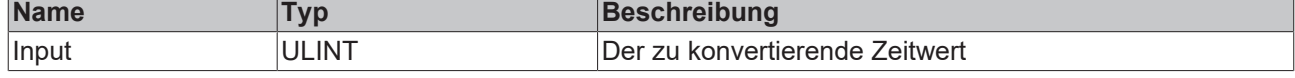

#### **Voraussetzungen**

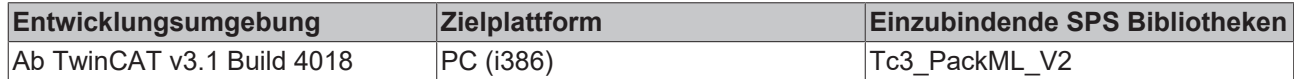

### **2.3.3.2 Timestamp**

## **2.3.3.2.1 DCTIME64\_TO\_PackMLTime**

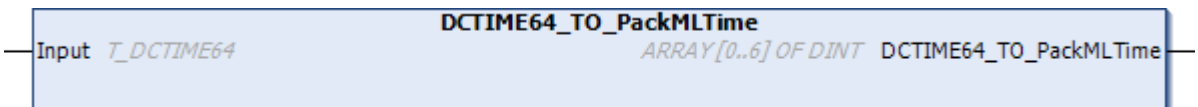

Die Funktion konvertiert einen Zeitpunkt im DCTIME64-Format in das PackML-konforme Array.

#### **FUNCTION DCTIME64\_TO\_PackMLTime : ARRAY [0..6] OF DINT;**

#### **Eingänge**

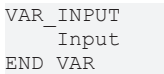

#### $:$  DCTIME64;

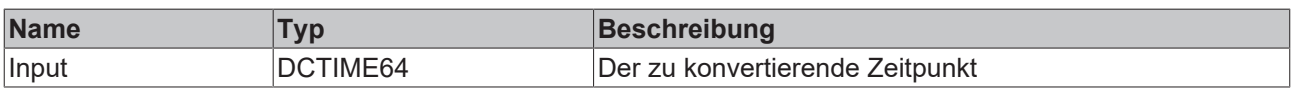

#### **Voraussetzungen**

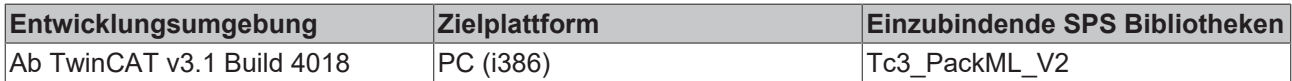

### **2.3.3.2.2 DT\_TO\_PackMLTime**

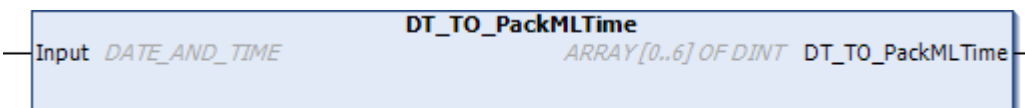

Die Funktion konvertiert einen Zeitpunkt im DT-Format in das PackML-konforme Array.

#### **FUNCTION DT\_TO\_PackMLTime : ARRAY [0..6] OF DINT;**

#### **Eingänge**

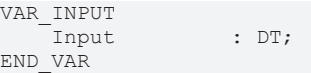

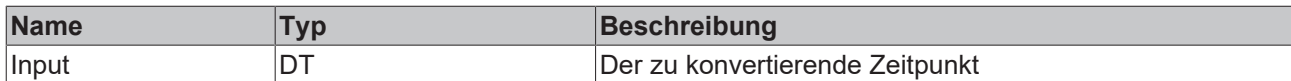

#### **Voraussetzungen**

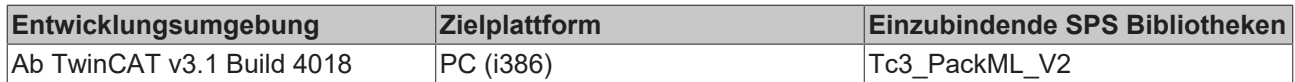

## **2.3.3.2.3 TIMESTRUCT\_TO\_PackMLTime**

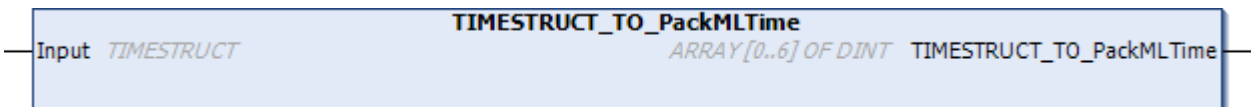

Die Funktion konvertiert einen Zeitpunkt im TIMESTRUCT-Format in das PackML-konforme Array.

#### **FUNCTION TIMESTRUCT\_TO\_PackMLTime : ARRAY [0..6] OF DINT;**

#### **Eingänge**

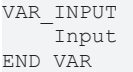

: TIMESTRUCT;

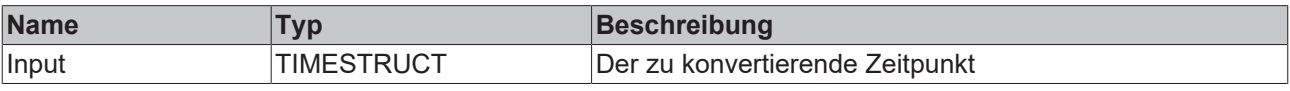

#### **Voraussetzungen**

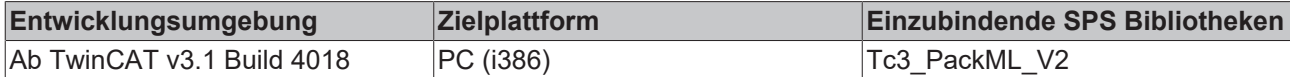

## **2.3.3.3 F\_StateCommandToString**

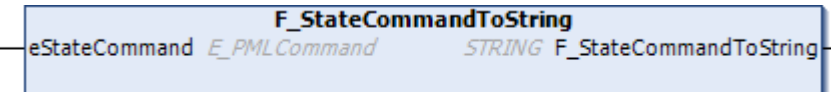

Die Funktion gibt den Namen eines State-Kommandos als Zeichenkette aus.

### **FUNCTION F\_StateCommandToString : STRING;**

#### **Eingänge**

```
VAR_INPUT
   eStateCommand : E_PMLCommand;
END_VAR
```
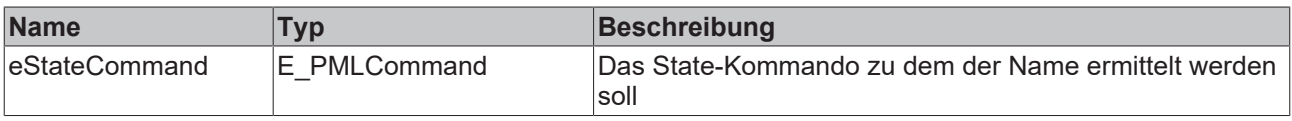

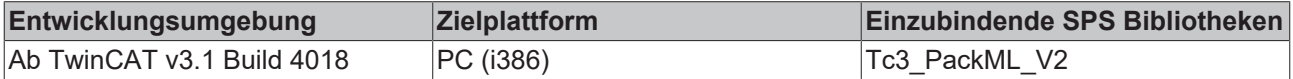

## **2.3.3.4 F\_UnitModeToString**

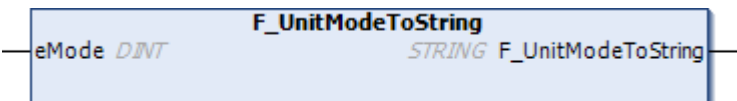

Die Funktion liefert den Namen eines Unit Mode als Zeichenkette zurück.

#### **FUNCTION F\_UnitModeToString : STRING;**

#### **Eingänge**

VAR\_INPUT END\_VAR

eMode : DINT;

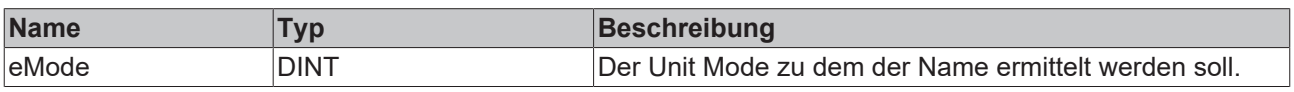

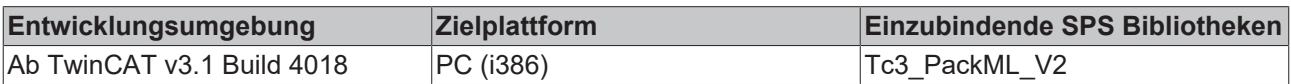

# <span id="page-32-0"></span>**3 Packaging Machine Tags**

# <span id="page-32-1"></span>**3.1 Einleitung**

PackTags stellen einen einheitlichen Satz Namenskonventionen für Datenelemente bereit, die in den prozeduralen Elementen des Basiszustandsmodells verwendet werden. Wie beschrieben stellt das Base State Model (Basiszustandsmodell) einen einheitlichen Satz Maschinenzustände bereit, so dass alle automatisierten Maschinen gleich betrachtet werden können. PackTags sind mit Namen versehene Datenelemente für interoperablen Datenaustausch bei automatisierten Maschinen offener Architekturen. In dieser Dokumentation finden Sie die wesentlichen Namen der Datenelemente, Datentyp, Werte, Bereiche und gegebenenfalls Datenstrukturen. PackTags werden für die Maschine-zu-Maschine-Kommunikation eingesetzt, z.B. zwischen einem Abfüller und einem Kappenaufsetzer. PackTags können auch für den Datenaustausch zwischen Maschine und übergeordnetem Informationssystem wie Manufacturing Operations Management und Enterprise Information Systemen eingesetzt werden.

Diese Dokumentation beschreibt alle PackTags für die Navigation durch ein Zustandsmodell und für die Definition und Betätigung des Anlagensteuerungsmodus. Des Weiteren definiert diese Dokumentation auch eine Liste von PackTags, die eventuelle wichtige Informationen einer Maschine bereitstellen. Alle PackTags müssen genutzt werden, um den Prinzipien integrierter Konnektivität mit Systemen mit der gleichen Implementierungsmethode zu entsprechen.

Notwendig sind die Tags, die für die Funktion der automatisierten Maschine oder die Konnektivität zu Kontroll- oder Fernsystemen benötigt werden.

# <span id="page-32-2"></span>**3.2 Tag-Arten**

PackTags werden in drei Gruppen aufgegliedert: Command (Befehl), Status (Zustand) und Administration (Verwaltung). Befehl- und Zustand-Tags enthalten Daten für die Anbindung der Maschine an die Liniensteuerung zur Koordination oder zum Herunterladen von Rezepten/Parametern. Befehl-Tags werden als "Informationsempfänger" an das Maschinenprogramm "übergeben" und von ihm konsumiert, Zustand-Tags werden vom Maschinenprogramm erzeugt und ausgelesen. Verwaltung-Tags enthalten Daten, die übergeordnete Systeme zur Analyse der Maschinenleistung oder zur Information der Bediener sammeln.

Die Gruppierung von Daten sollte in benachbarten Registern erfolgen, um die Kommunikation zu optimieren.

Normalerweise werden Informationsdaten via OPC in einem Ethernet-basierten Kommunikationsnetzwerk übertragen.

Präfix von Befehl-Tags ist "PMLc".

Präfix von Zustand-Tags ist "PMLs".

Präfix von Verwaltung-Tags ist "PMLa".

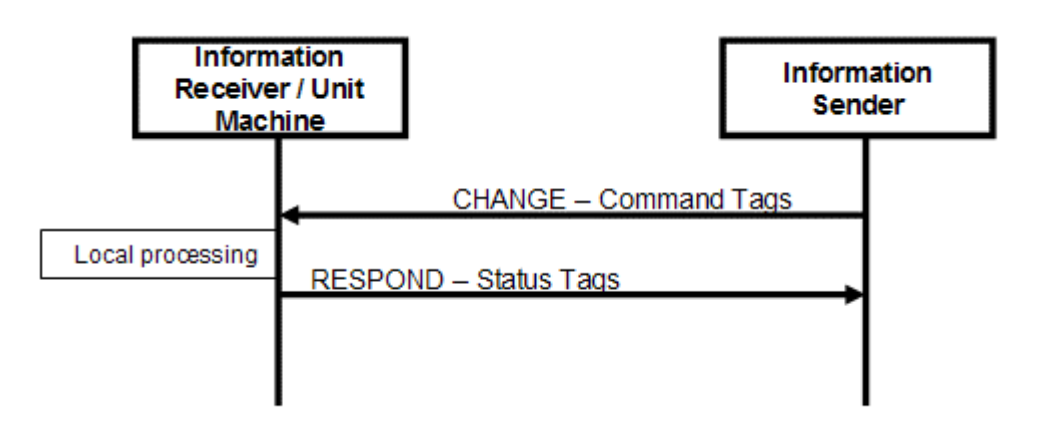

# <span id="page-33-0"></span>**3.3 Tag-Details**

Der folgende Abschnitt gibt einen Überblick über die Tags. In den nachfolgenden Tabellen sind Befehl-, Zustand- und Verwaltung-PackTags aufgelistet.

#### **Befehlsstruktur PMLc**

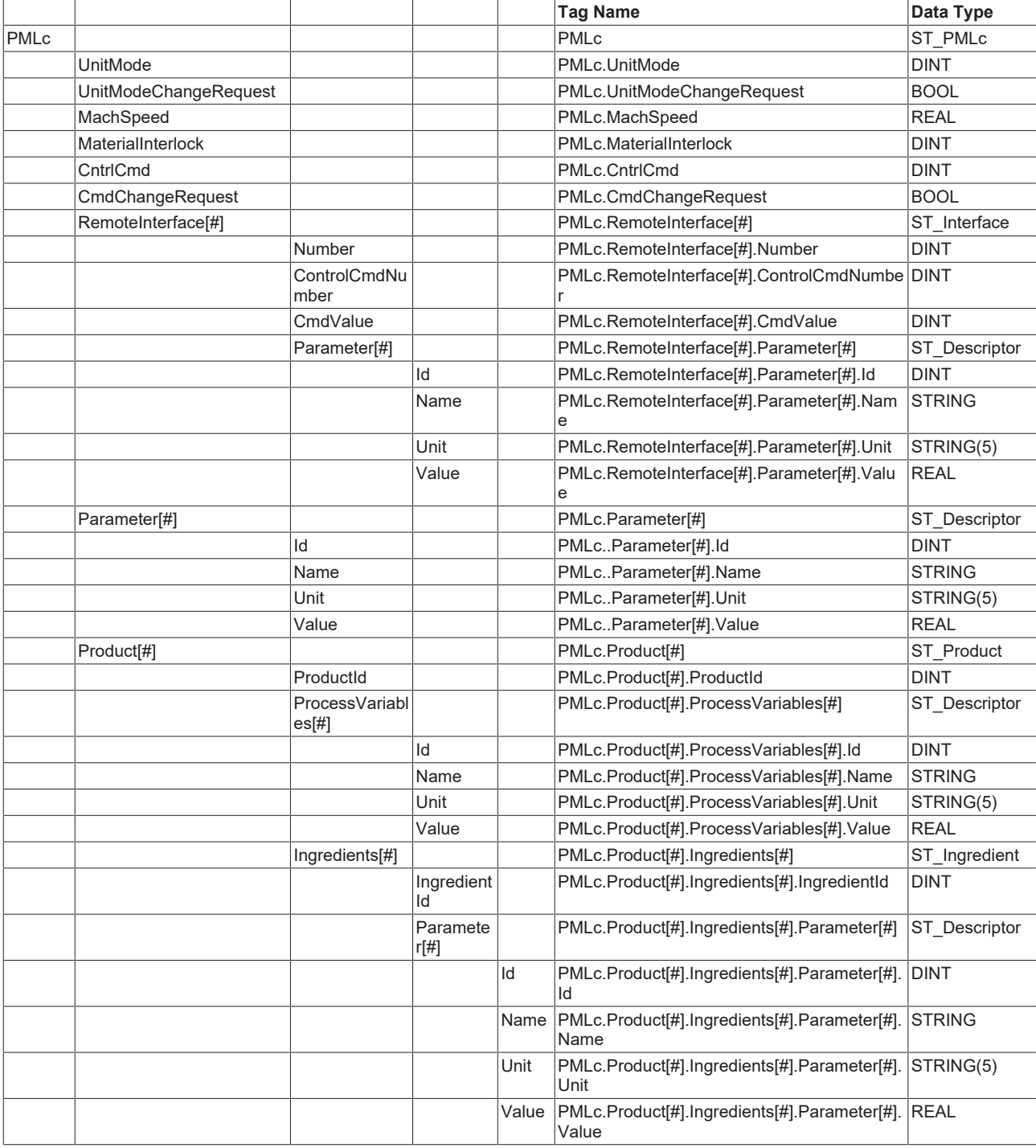

### **Zustandsstruktur PMLs**

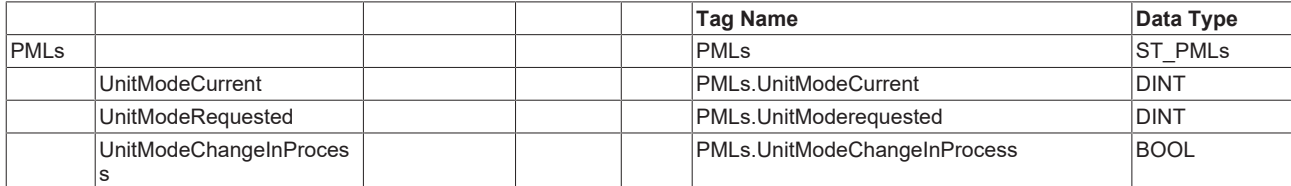

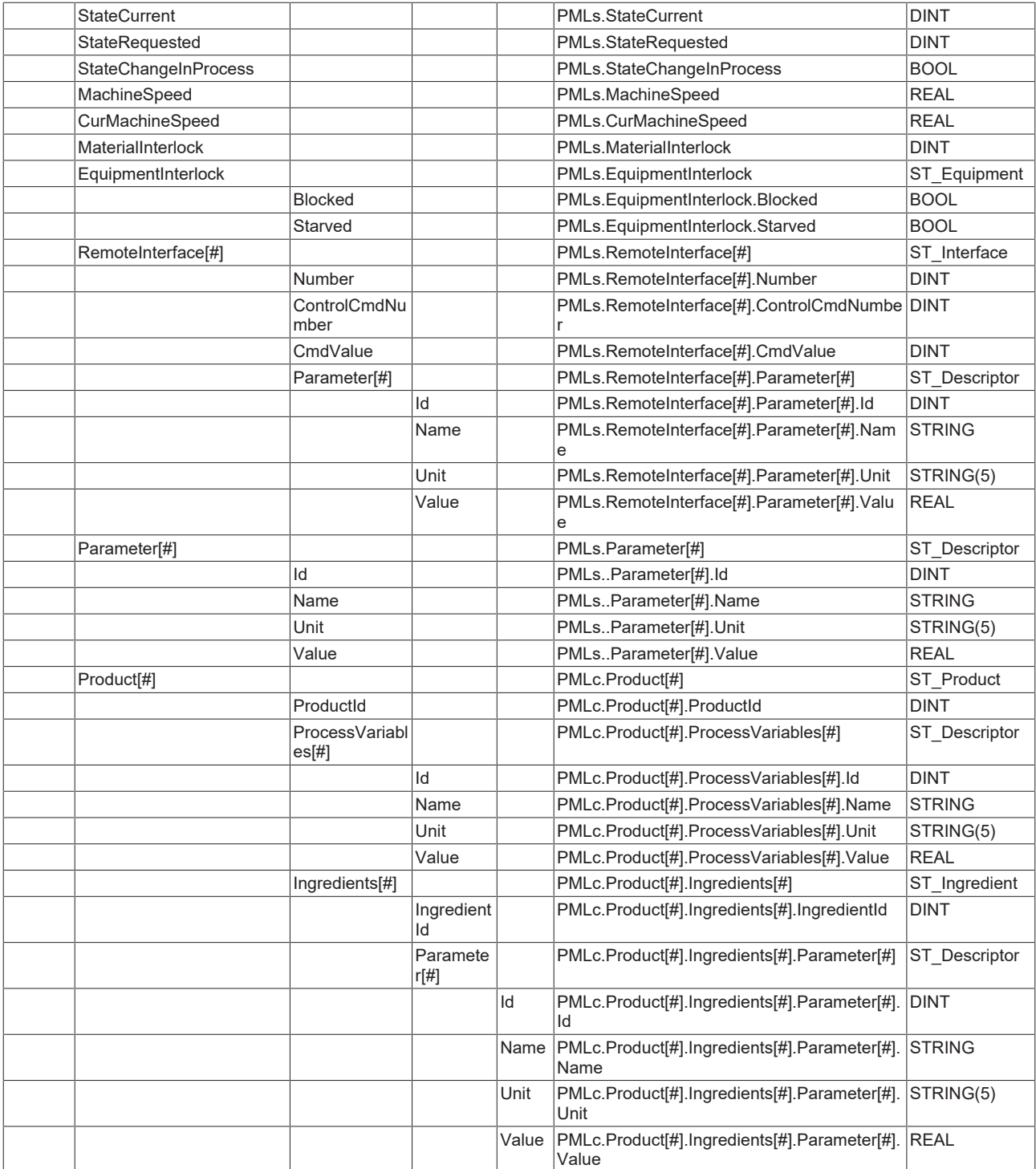

## **Verwaltungsstruktur PMLa**

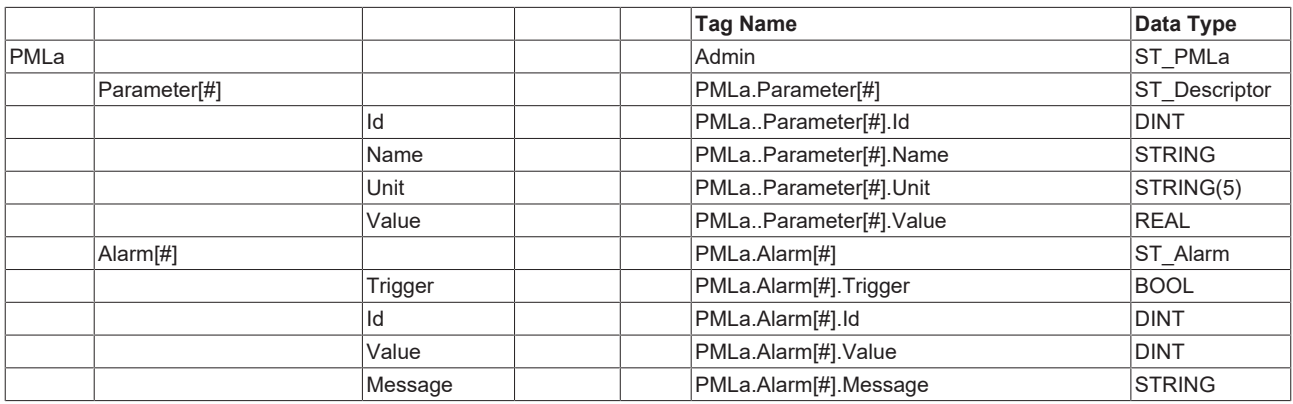

# **BECKHOFF**

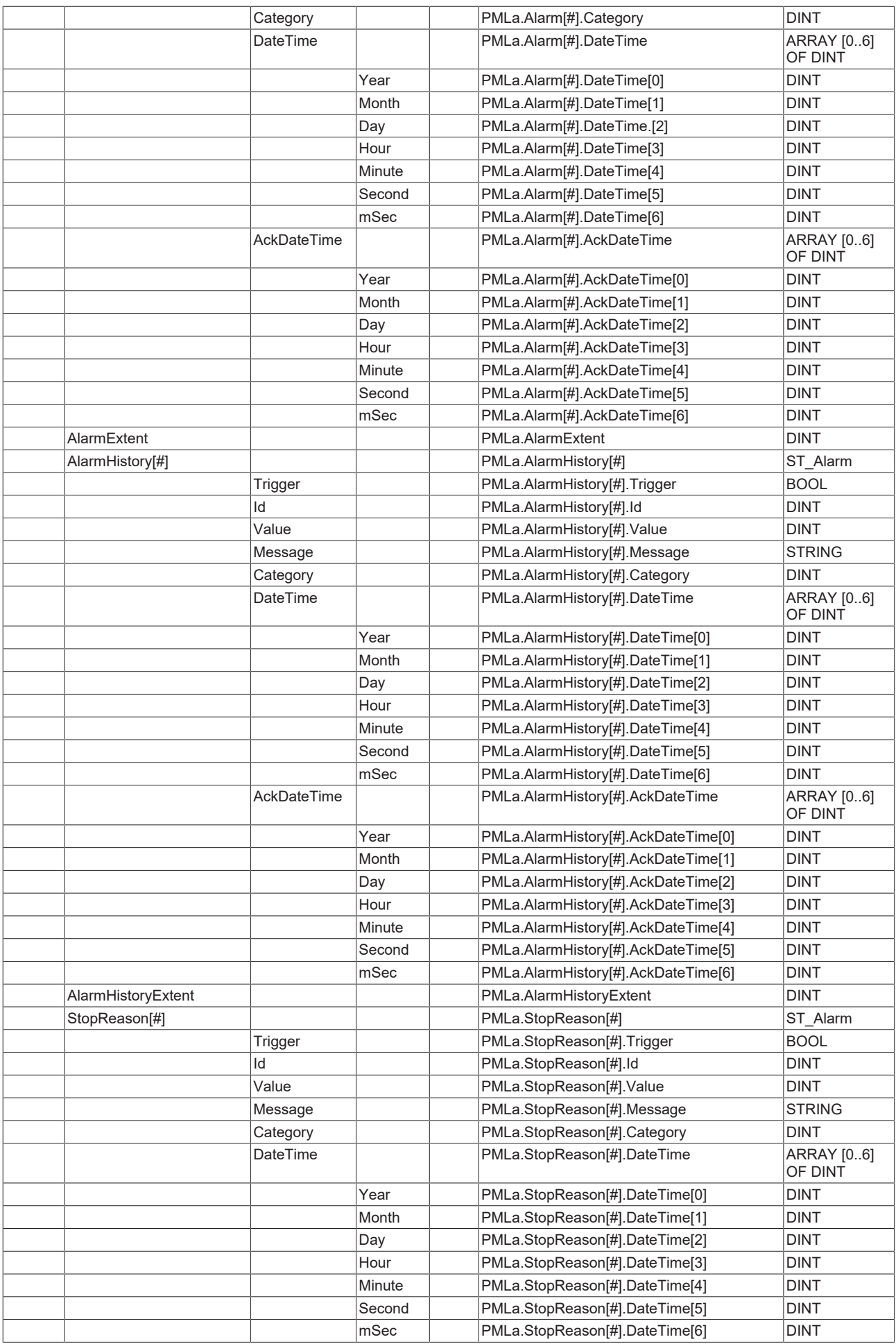

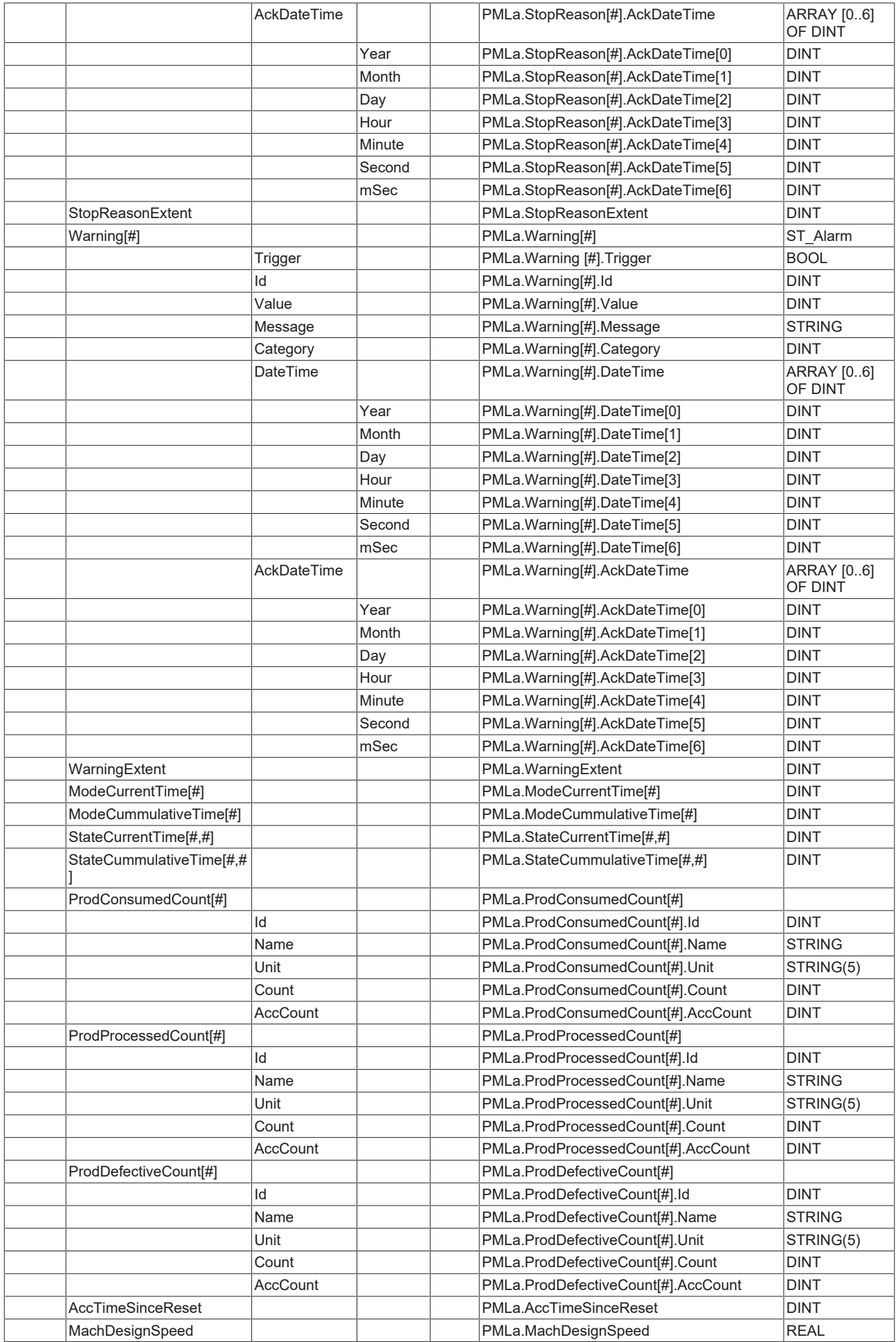

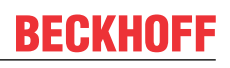

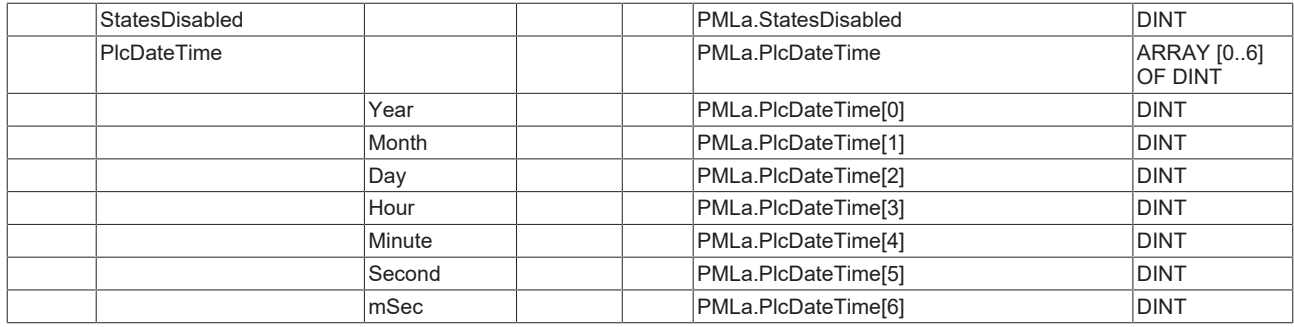

## <span id="page-37-1"></span><span id="page-37-0"></span>**3.4 Datentypen**

## **3.4.1 Alarm**

## **3.4.1.1 ST\_Alarm**

Sammlung der Tags für die Beschreibung von Alarmereignissen.

```
TYPE ST_Alarm : 
STRUCT
Trigger : BOOL;
Id : DINT;
Value : DINT;
Message : STRING;
Category : DINT;
DateTime : ARRAY [0..6] OF DINT;
AckDateTime : ARRAY [0..6] OF DINT;
END_STRUCT
END_TYPE
```
#### **Voraussetzungen**

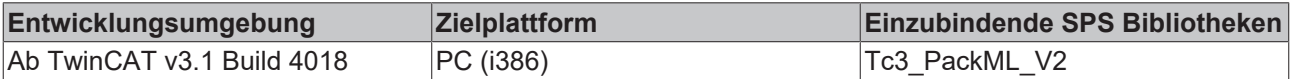

## **3.4.1.2 ST\_DateAndTime**

Diese Struktur dient zur Speicherung von Datum und Uhrzeit eines Ereignisses oder zum Quittieren eines Ereignisses.

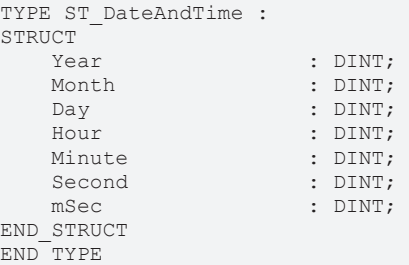

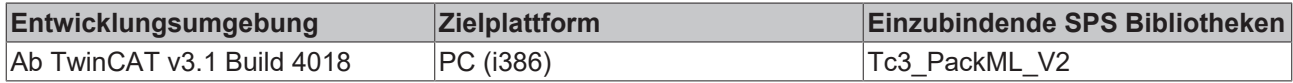

## <span id="page-38-0"></span>**3.4.2 Allgemein**

## **3.4.2.1 ST\_Count**

Sammlung von Tags für die Beschreibung von Parametern in der Maschine.

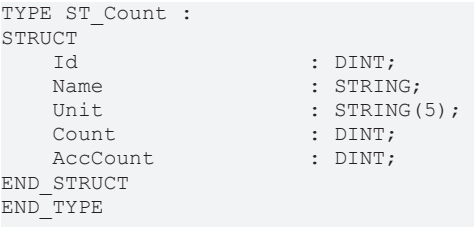

#### **Voraussetzungen**

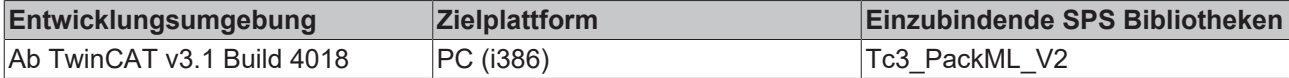

### **3.4.2.2 ST\_Descriptor**

Sammlung von Tags für die Beschreibung von Parametern in der Maschine.

```
TYPE ST Descriptor :
STRUCT<br>Id
   Id : DINT;<br>Name : STRIN
                   : STRING;
   Unit : STRING(5);
   Value : REAL;
END_STRUCT
END_TYPE
```
#### **Voraussetzungen**

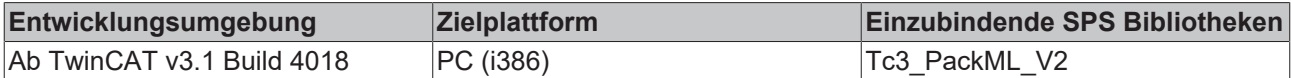

## **3.4.2.3 ST\_Equipment**

Sammlung von Tags für die Beschreibung von Parametern in der Maschine.

```
TYPE ST Descriptor :
STRUCT
  Blocked : BOOL;
  Starved : BOOL;
END_STRUCT
END_TYPE
```
#### **Voraussetzungen**

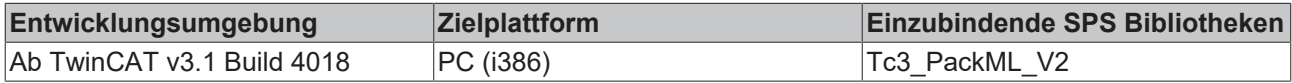

## **3.4.2.4 ST\_Ingredient**

Sammlung von Tags für die Beschreibung der benötigten Rohmaterialien für das Produkt.

```
TYPE ST_Ingredient : 
STRUCT
   IngredientId : DINT;<br>Parameter : ARRAY
                        : ARRAY [1..MaxIngredientParameters] OF ST_Descriptor;
```
END\_STRUCT END\_TYPE

#### **Voraussetzungen**

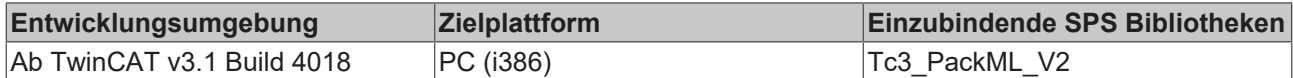

### **3.4.2.5 ST\_Interface**

Sammlung von Tags für die Beschreibung von Materialien in der Maschine.

```
TYPE ST Interface :
STRUCT<br>Number
Number : DINT;
ControlCmdNumber : DINT;
CmdValue : DINT;
    Parameter           : ARRAY [1..MaxInterfaceParameters] OF ST_Descriptor;
END_STRUCT
END_TYPE
```
#### **Voraussetzungen**

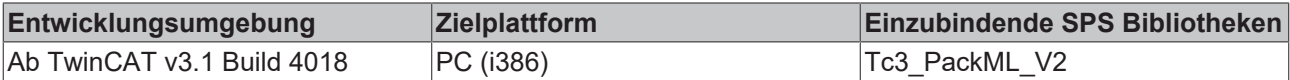

## **3.4.2.6 ST\_Product**

Sammlung von Tags für die Beschreibung des auf der Maschine gefertigten Produkts.

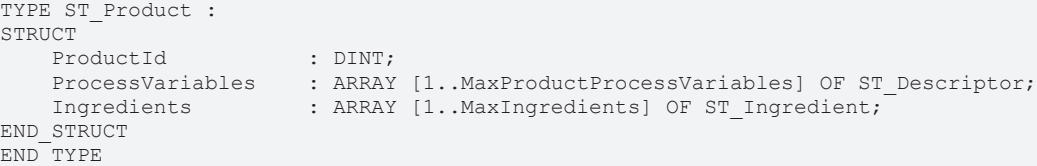

#### **Voraussetzungen**

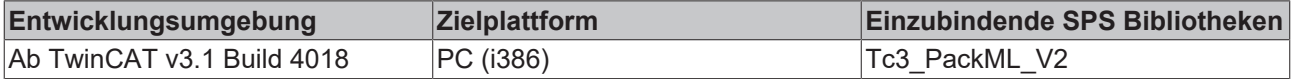

## <span id="page-39-0"></span>**3.4.3 ST\_PMLa**

Sammlung aller Verwaltung-Tags der PackTag-Struktur.

```
TYPE ST_PMLa : 
STRUCT
    Parameter                 : ARRAY [1..MaxAdminParameters] OF ST_Descriptor;
    Alarm                     : ARRAY [1..MaxAlarms] OF ST_Alarm;
AlarmExtent : DINT := MaxAlarms;
    AlarmHistory              : ARRAY [1..MaxHistoryAlarms] OF ST_Alarm;
    AlarmHistoryExtent        : DINT := MaxHistoryAlarms;
    StopReason                : ARRAY [1..MaxStopReasons] OF ST_Alarm;
StopReasonExtent : DINT := MaxStopReasons;
    Warning                   : ARRAY [1..MaxWarnings] OF ST_Alarm;
    WarningExtent             : DINT := MaxWarnings;
    ModeCurrentTime           : ARRAY [1..MaxUnitMode] OF DINT;
    ModeCummulativeTime       : ARRAY [1..MaxUnitMode] OF DINT;
    StateCurrentTime          : ARRAY [1..MaxUnitMode, 0..MaxMachineState] OF DINT;
    StateCummulativeTime      : ARRAY [1..MaxUnitMode, 0..MaxMachineState] OF DINT;
ProdConsumedCount : ARRAY [1..MaxConsumedCounts] OF ST Count;
ProdProcessedCount : ARRAY [1..MaxProductCounts] OF ST Count;
ProdDefectiveCount : ARRAY [1..MaxProductCounts] OF ST Count;
AccTimeSinceReset : DINT;
```
**RECKHO** 

# **BECKHOFF**

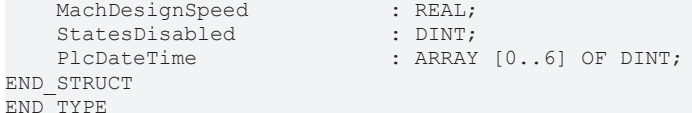

#### **Voraussetzungen**

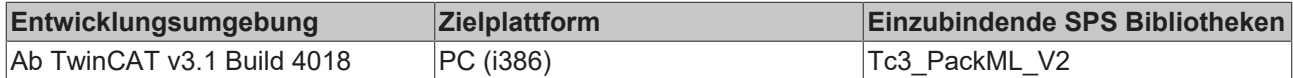

## <span id="page-40-0"></span>**3.4.4 ST\_PMLc**

Sammlung aller Befehl-Tags der PackTag-Struktur.

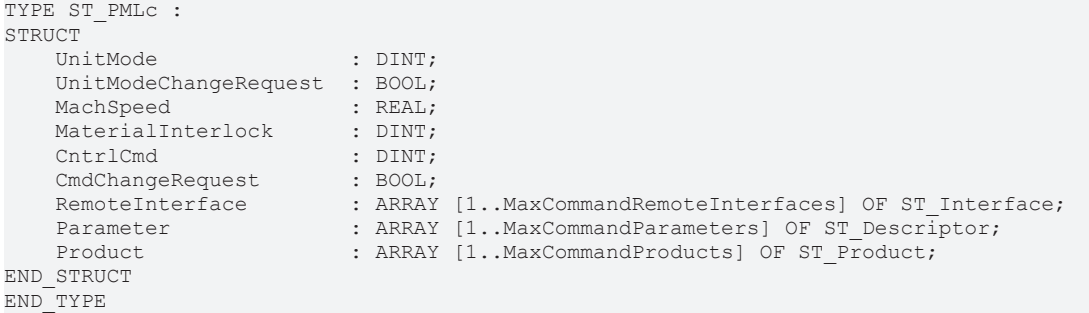

#### **Voraussetzungen**

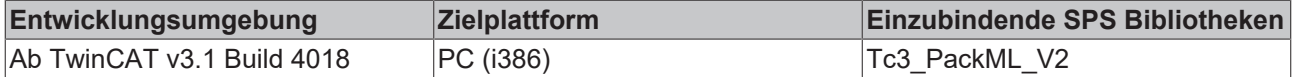

## <span id="page-40-1"></span>**3.4.5 ST\_PMLs**

Sammlung aller Zustand-Tags der PackTag-Struktur.

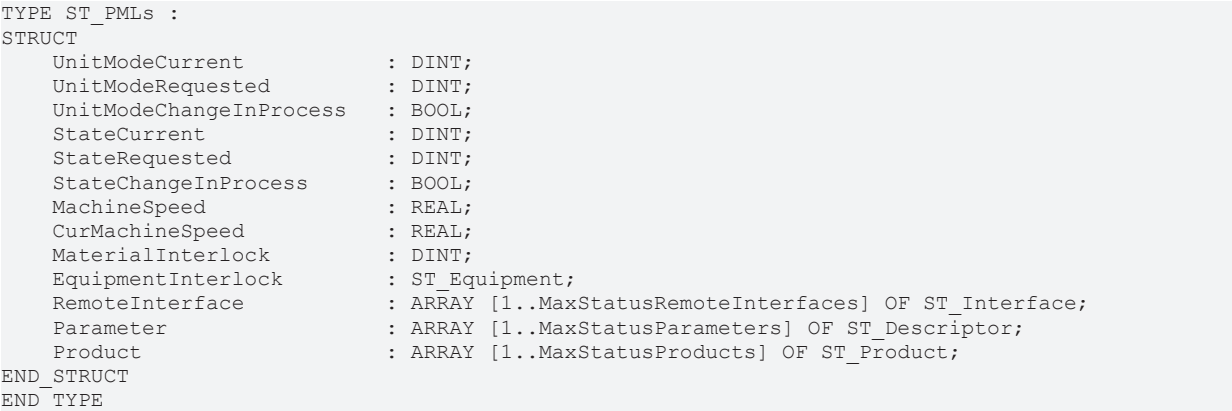

#### **Voraussetzungen**

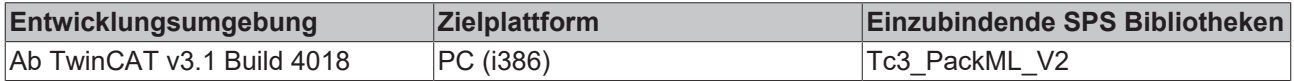

## <span id="page-40-2"></span>**3.5 Globale Parameter**

Parameter für den Aufbau der Packaging Maschine Tag Strukturen. Diese können beim Einfügen der Bibliothek für das aktuelle Projekt angepasst werden.

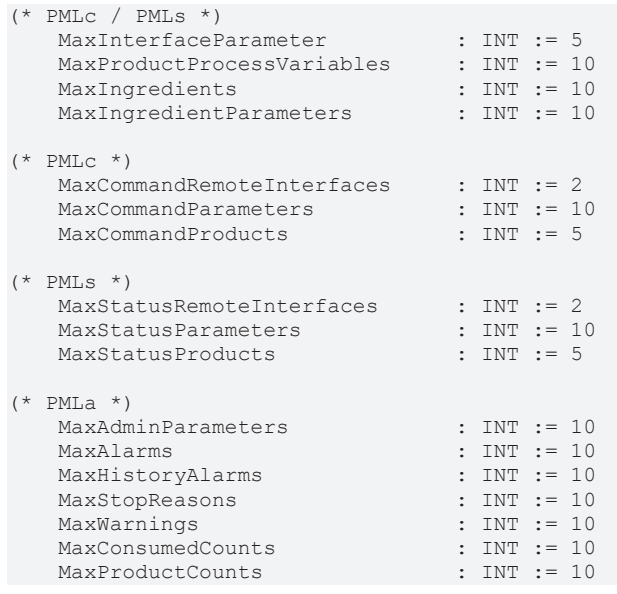

#### **Voraussetzungen**

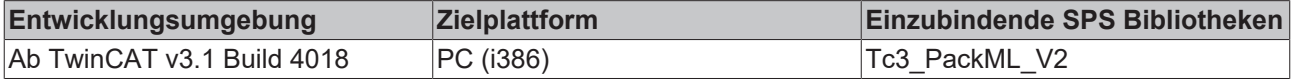

# <span id="page-41-0"></span>**3.6 Globale Konstanten**

Konstanten für den Aufbau der Packaging Maschine Tag-Strukturen. Diese können nicht verändert werden.

 $(*$  PMLa  $*)$ MaxUnitMode : INT := 31 MaxMachineState : INT := 17

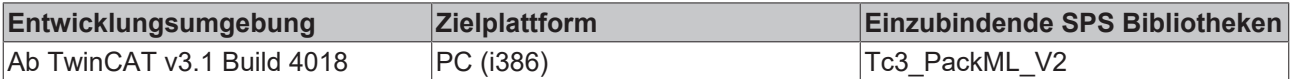

# <span id="page-42-0"></span>**4 Beispiel Tc3\_PackML\_V2**

Das Beispiel zeigt anhand einer visualisierten Sortieranlage, wie die Tc3\_PackML\_V2-Bibliothek als Basis einer Maschinensteuerung verwendet werden kann:

[https://infosys.beckhoff.com/content/1031/TcPlcLib\\_Tc3\\_PackML\\_V2/Resources/3414434955.zip](https://infosys.beckhoff.com/content/1031/TcPlcLib_Tc3_PackML_V2/Resources/3414434955.zip)

# <span id="page-43-0"></span>**5 Support und Service**

Beckhoff und seine weltweiten Partnerfirmen bieten einen umfassenden Support und Service, der eine schnelle und kompetente Unterstützung bei allen Fragen zu Beckhoff Produkten und Systemlösungen zur Verfügung stellt.

#### **Downloadfinder**

Unser [Downloadfinder](https://www.beckhoff.com/de-de/support/downloadfinder/index-2.html) beinhaltet alle Dateien, die wir Ihnen zum Herunterladen anbieten. Sie finden dort Applikationsberichte, technische Dokumentationen, technische Zeichnungen, Konfigurationsdateien und vieles mehr.

Die Downloads sind in verschiedenen Formaten erhältlich.

#### **Beckhoff Niederlassungen und Vertretungen**

Wenden Sie sich bitte an Ihre Beckhoff Niederlassung oder Ihre Vertretung für den [lokalen Support und](https://www.beckhoff.de/support) [Service](https://www.beckhoff.de/support) zu Beckhoff Produkten!

Die Adressen der weltweiten Beckhoff Niederlassungen und Vertretungen entnehmen Sie bitte unserer Internetseite: [www.beckhoff.com](https://www.beckhoff.com/)

Dort finden Sie auch weitere Dokumentationen zu Beckhoff Komponenten.

#### **Beckhoff Support**

Der Support bietet Ihnen einen umfangreichen technischen Support, der Sie nicht nur bei dem Einsatz einzelner Beckhoff Produkte, sondern auch bei weiteren umfassenden Dienstleistungen unterstützt:

- Support
- Planung, Programmierung und Inbetriebnahme komplexer Automatisierungssysteme
- umfangreiches Schulungsprogramm für Beckhoff Systemkomponenten

Hotline: +49 5246 963-157 E-Mail: support@beckhoff.com

#### **Beckhoff Service**

Das Beckhoff Service-Center unterstützt Sie rund um den After-Sales-Service:

- Vor-Ort-Service
- Reparaturservice
- Ersatzteilservice
- Hotline-Service

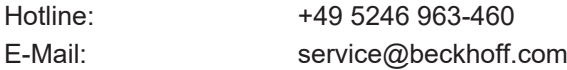

#### **Beckhoff Unternehmenszentrale**

Beckhoff Automation GmbH & Co. KG

Hülshorstweg 20 33415 Verl **Deutschland** 

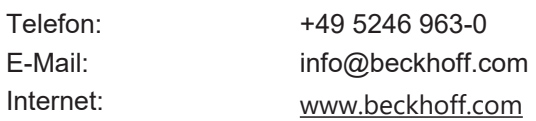

Mehr Informationen: **[www.beckhoff.com/te1000](https://www.beckhoff.com/te1000)**

Beckhoff Automation GmbH & Co. KG Hülshorstweg 20 33415 Verl **Deutschland** Telefon: +49 5246 9630 [info@beckhoff.com](mailto:info@beckhoff.de?subject=TE1000) [www.beckhoff.com](https://www.beckhoff.com)

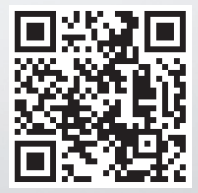